Facultad de Ciencias y Tecnología Departamento de Computación

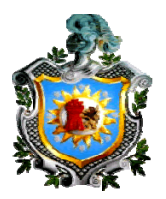

# TESIS PARA OPTAR AL TITULO DE INGENIERO EN SISTEMA DE INFORMACIÓN

# **TEMA:**

"Aplicación Web en ASP.NET Framework 4.0, basado en el modelo en tres capas, para UCAN-León."

# **PRESENTADO POR:**

Br. Karolina Lissette León Díaz Br. Helver Adonis Velásquez Lira

# **TUTOR:**

Ing. Otón Jossemar Castillo Navas

León, Septiembre del 2013

#### **AGRADECIMIENTOS**

El presente trabajo de tesis fue posible gracias a:

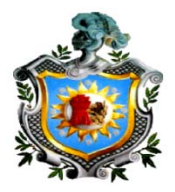

- La voluntad, bendición y amor de **Dios** que nos brindó la oportunidad de terminar este proyecto, acercándonos a personas muy generosas que nos colaboraron en cada una de las etapas para concretar esta idea y materializarla.
- A los maestros de la **Universidad Nacional Autónoma de Nicaragua** (**UNAN-León),** que nos impartieron clases, gracias por todas esas enseñanzas que ahora son de mucha utilidad y de buen provecho.
- A la **Universidad Cristiana Autónoma de Nicaragua (UCAN-León)** por brindarnos la confianza y la oportunidad de ejecutar y aplicar un proyecto que dé solución a sus necesidades.
- A todos mis compañeros y amigos de universidad que de alguna forma nos apoyaron en todos los momentos buenos y malos.
- A nuestro tutor de tesis **Ing. Otón Jossemar Castillo Navas** quien nos colaboró e involucró en muchos proyectos y nos dio la visión de siempre aspirar a nuevas y mejores cosas.

A todos **muchísimas** gracias que Dios les bendiga siempre.

*Dime y lo olvido, enséñame y lo recuerdo, involúcrame y lo aprendo.* 

*(Benjamín Franklin)* 

#### **DEDICATORIA**

Dedico esta tesis a:

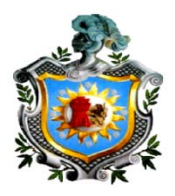

- **Dios** primeramente por darme de su fortaleza y por guiarme en todos los momentos complicados, siempre supe que estaba conmigo y que tenía que seguir adelante a pesar de las muchas dificultades que se presentaron en la realización de este proyecto. Le dedico esto porque fue gracias a el quien nos dio una familia que nos apoya, un centro de estudio de prestigio y una oportunidad de realizar y culminar este proyecto.
- A mi **mamá María de los Ángeles Lira Guerrero** por enseñarme esos buenos valores de respeto, responsabilidad, honestidad que me ayudaron a lo largo de mis estudios. Por esa confianza y apoyo de brindarme estudios universitarios.
- A mi **papá Noel de Jesús Velásquez Padilla** que siempre me hizo reír en los momentos tristes por ayudarme en mis problemas y confiar en mí.
- A mis **hermanos** que me brindaron su apoyo incondicional y me dieron la motivación para seguir adelante.
- **A mi tío Clemente de Jesús Velásquez** quien siempre estuvo pendiente de mí y muchísimas gracias por sus oraciones sé que fueron y serán de mucha bendición.
- **A mi compañera de tesis Karolina Lissette León Díaz** quien decidió enfrentar este proyecto y llegar a la etapa final.

A toda mi familia le dedico esta tesis.

Encomienda a Jehová tu camino, y confía en él; y él hará. (Salmos 37: 5)

Helver Adonis Velásquez Lira.

# **DEDICATORIA**

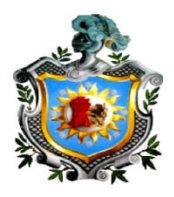

- En primer lugar, gracias a **Dios** todo poderoso por este regalo que me ha dado, que es la oportunidad de aprender y crecer profesionalmente, sé que durante toda mi vida él ha estado atento y pendiente de mis pasos y logros, que sin su bendición no hubiesen sido posibles, mis estudios universitarios y la realización de esta tesis no son la excepción, él ha estado siempre presente ayudándome en los momentos difíciles, en cada materia, cada examen, cada proyecto, guiándome y dándome la sabiduría para superar todo exitosamente. Por esto y por muchas bendiciones más, gracias Señor.
- **A mis padres**, por todo el esfuerzo que han realizado para que finalice mis estudios, por su confianza, apoyo y todo el amor que siempre me han dado.
- **A mi hermana**, que a pesar de la distancia siempre me apoyó y me dio palabras de ánimo.
- Gracias a mis **amigos de la universidad**, porque siempre estuvieron dispuestos a ayudarme y por supuesto a mi compañero de tesis, porque decidimos afrontar juntos este último reto y logramos superarlo.
- Al profesor **Ing. Otón Jossemar Castillo Navas** por su asesoría y su orientación durante el desarrollo de la tesis.

A todos muchas gracias.

Karolina Lissette León Díaz

Aplicación Web en ASP.NET Framework 4.0, basado en el modelo en tres capas, para UCAN-León

# **ÍNDICE**

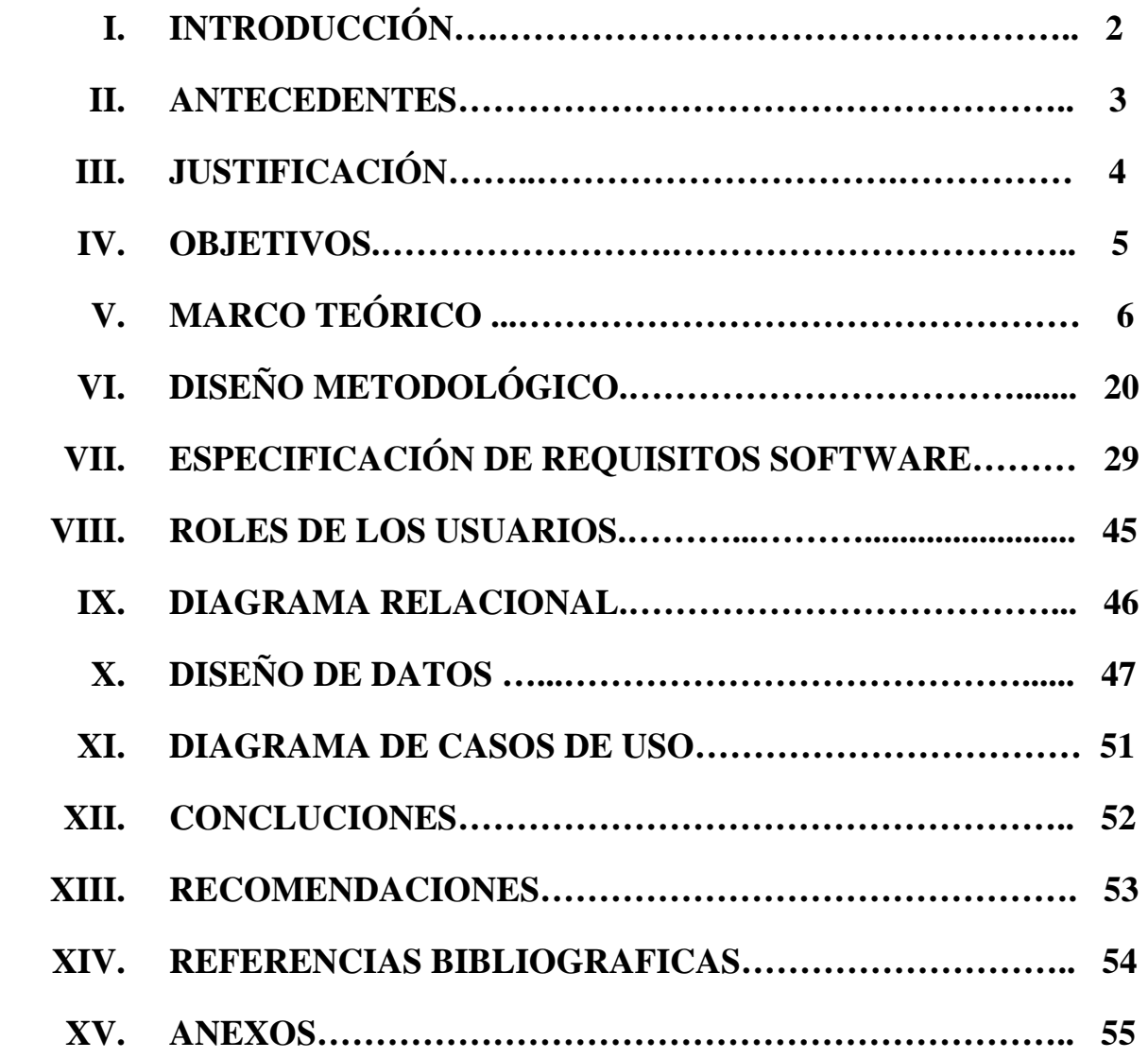

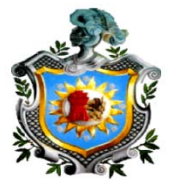

# **I. INTRODUCCIÓN**

Hoy en día la presencia de aplicaciones web es de vital importancia para las instituciones o entidades que se ven en la necesidad de utilizar estas herramientas que ayudan a realizar tareas de forma eficiente, fiable y automáticas.

La creación de aplicaciones web tiene como objetivo resolver necesidades específicas de la institución y ayudar a la difusión de la información, su trabajo y razón social.

El proyecto consiste en Aplicación Web en ASP.NET Framework 4.0, basado en el modelo de tres capas, para UCAN - León con el fin de poner a disposición la información a personas que investiguen acerca de dicha institución y los servicios que ofrecen.

La aplicación cuenta con una metodología especializada en aplicaciones web, como es la plataforma ASP.NET. Utilizando un lenguaje de modelamiento UML que nos permitirá el desarrollo de todos los diagramas que servirán como base para la programación.

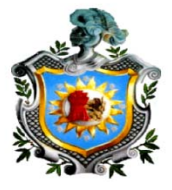

#### **II. ANTECEDENTES**

Actualmente la mayoría de las instituciones ofrecen servicios a través de sitios web, en nuestro caso no es la excepción Universidad Cristiana Autónoma de Nicaragua, UCAN – León desea brindar servicios a sus estudiantes, trabajadores y/o usuarios tales como anuncios de actividades, postgrados, maestrías, cursos en general, aniversarios de la universidad y sus Sedes, consultas de becas y brindar información acerca de la institución.

La Universidad Cristiana Autónoma de Nicaragua para poder brindar este tipo de servicios se ve en la necesidad de contratar personal para poder difundir la información generando más costes a la universidad.

Es por eso que la mayoría de las instituciones optan por crear este tipo de aplicaciones para ahorrar dinero y materia prima. También esto les ayuda a publicar la información y pueda ser visualizado en cualquier parte del mundo por medio del internet.

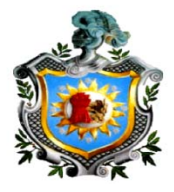

# **III. JUSTIFICACIÓN**

La Universidad Cristiana Autónoma de Nicaragua UCAN-León no cuenta con un medio remoto para ofrecer servicios de solicitud de información de dicha institución como lo es ofertas de carreras, precios, disponibilidad de becas, consulta de becas, entre otros servicios.

Como resultado del planteamiento anterior nos llevó a la decisión de desarrollar una Aplicación Web en ASP.NET en el cual sea posible aplicar nuevas tecnologías y aprovechar las ventajas que este tipo de plataforma ofrece para resolver las determinadas actividades, estimuló el interés por el "Desarrollar Aplicación Web con ASP.NET Framework 4.0, Para la Universidad Cristiana Autónoma de Nicaragua, UCAN-León. En tres Capas", ya que como es bien sabido, las páginas web son parte fundamental de toda institución.

Esta herramienta les permite obtener grandes oportunidades de crecimiento, ya que podrán contar con la gran ventaja de que sus servicios estarán a la vista de sus clientes durante todos los días del año.

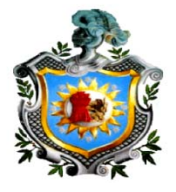

#### **IV. OBJETIVOS**

#### **OBJETIVO GENERAL**

• Desarrollar Aplicación Web con ASP.NET 4.0, Basado en el modelo en tres capas, para la Universidad Cristiana Autónoma de Nicaragua UCAN-León que permita brindar servicios a sus trabajadores, estudiantes o cualquier persona con interés de obtener algún tipo de información vinculado con la UCAN - León.

#### **OBJETIVOS ESPECÍFICOS**

- Crear una Aplicación web que facilite soluciones a las diferentes consultas que soliciten los usuarios, utilizando la metodología de programación en tres capas.
- Diseñar una Interfaz Web que sea intuitiva para los usuarios.
- Proporcionar una herramienta más a la institución para expandir sus servicios e información por medio de internet.
- Implantar la Aplicación web.

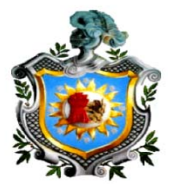

# **V. MARCO TEÓRICO**

Como desarrollo del marco teórico se abordarán los conceptos relacionados con la Aplicación Web, conceptos de ASP.NET, Servicios web, uso de APIs, conceptos de bases de datos, arquitectura en tres capas y entorno de desarrollo donde se realiza el diseño de la Interfaz Web, y se crea la estructura principal de la aplicación.

#### **Aplicaciones Web**

Se denominan aplicaciones web a aquellas aplicaciones cuya interfaz se construye a partir de páginas web.

Las páginas web no son más que ficheros de texto en un formato estándar denominado HTML [HyperText Markup Language].

Estos ficheros se almacenan en un servidor web al cual se accede utilizando el protocolo HTTP [HyperText Transfer Protocol], uno de los protocolos de Internet.

Para utilizar una Aplicación Web desde una máquina concreta, basta con tener instalado un navegador web en esa máquina, ya sea éste el Internet Explorer de Microsoft, el Netscape Navigator o cualquier otro navegador. Desde la máquina cliente, donde se ejecuta el navegador, se accede a través de la red al servidor web donde está alojada la aplicación y, de esa forma, se puede utilizar la aplicación sin que el usuario tenga que instalarla previamente en su máquina.

#### **ASP**

ASP es la tecnología de Microsoft que permite desarrollar aplicaciones web que ejecuten en el servidor HTTP de Microsoft, el Internet Information Server  $(IIS).$ 

El desarrollo de aplicaciones utilizando páginas ASP consiste, básicamente, en intercalar macros o fragmentos de código dentro de los documentos HTML que sirven para crear las interfaces de usuario de las aplicaciones web.

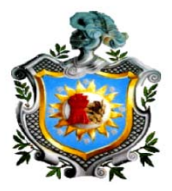

Los fragmentos de HTML proporcionan la parte estática de lo que ve el usuario mientras que los fragmentos de código generar la parte dinámica.

#### **Master Pages**

Las páginas maestras de ASP.NET permiten crear un diseño coherente para las páginas de nuestra Aplicación. Por medio de esta se define el aspecto general de la Aplicación, el diseño y el comportamiento estándar que desea que tengan todas las páginas de la Aplicación en una sola página maestra.

Cuando los usuarios soliciten la página de contenido, éstas se combinan con las páginas de contenido para dar como resultado una sola página con el diseño de la página maestra y el contenido de la página de contenido.

Las páginas maestras se comportan como una clase base en una jerarquía de herencia visual y las páginas de contenido son como las clases derivadas puesto que heredan de forma visual el contenido de la página maestra.

#### **Características**

- Se usan con archivos .aspx y el contenido maestro y el contenido de las páginas se combinan en el servidor cuando se solicitan la página.
- El contenido de cada página debe encontrarse entre las etiquetas  $\langle$ asp;contentplaceholder> y  $\langle$ /asp;contentplaceholder>
- Las etiquetas de documento XHTML necesarias (por ejemplo HTML, head y body) se encuentra únicamente en la página principal.

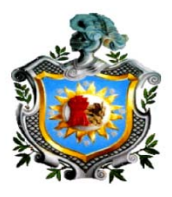

#### **Servicios Web**

Un servicio web (en inglés, Web Service o Web services) es una tecnología que utiliza un conjunto de protocolos y estándares que sirven para intercambiar datos entre aplicaciones.

Distintas aplicaciones de software desarrolladas en lenguajes de programación diferentes, y ejecutadas sobre cualquier plataforma, pueden utilizar los servicios web para intercambiar datos en redes de ordenadores como Internet.

La interoperabilidad se consigue mediante la adopción de estándares abiertos. Las organizaciones OASIS y W3C son los comités responsables de la arquitectura y reglamentación de los servicios Web. Para mejorar la interoperabilidad entre distintas implementaciones de servicios Web se ha creado el organismo WS-I, encargado de desarrollar diversos perfiles para definir de manera más exhaustiva estos estándares. Es una máquina que atiende las peticiones de los clientes web y les envía los recursos solicitados.

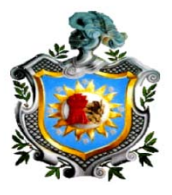

#### **Simple Object Access Protocol (SOAP)**

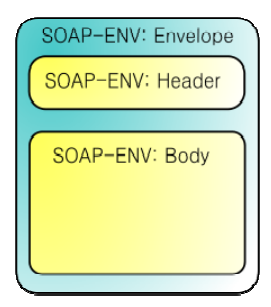

SOAP (siglas de Simple Object Access Protocol) es un protocolo estándar que define cómo dos objetos en diferentes procesos pueden comunicarse por medio de intercambio de datos XML. Este protocolo deriva de un protocolo creado por David Winer en 1998, llamado XML-RPC. SOAP fue creado por Microsoft, IBBM y otros y está actualmente bajo el

auspicio de la W3C. Es uno de los protocolos utilizados en los servicios Web.

SOAP puede formar la capa base de una "pila de protocolos de web service", ofreciendo un Framework de mensajería básica en la cual los web services se puedan construir. Este protocolo basado en XML consiste de tres partes: un sobre (envelope), el cual define qué hay en el mensaje y cómo procesarlo; un conjunto de reglas de codificación para expresar instancias de tipos de datos; y una convención para representar llamadas a procedimientos y respuestas.

En la Aplicación Web de UCAN se utilizara esta herramienta para ofrecer servicios de forma que siempre esté disponible a los consumidores.

# **ENTORNO DE DESARROLLO Y HERRAMIENTAS PARA LA IMPLEMENTACION DE LA APLICACIÓN WEB**

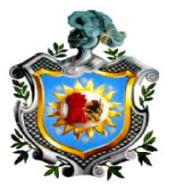

#### **Visual Studio 2010**

Microsoft Visual Studio es un entorno de desarrollo integrado (IDE, por sus siglas en inglés) para sistemas operativos Windows. Soporta varios lenguajes de programación tales como Visual C++, Visual C#, Visual J#, y Visual Basic .NET, al igual que entornos de desarrollo web como ASP.NET aunque actualmente se han desarrollado las extensiones necesarias para muchos otros.

Visual Studio permite a los desarrolladores crear aplicaciones de escritorio, sitios web y aplicaciones web, así como servicios web en cualquier entorno que soporte la plataforma .NET (a partir de la versión .NET 2002). Así se pueden crear aplicaciones que se intercomuniquen entre estaciones de trabajo, páginas web y dispositivos móviles.

#### **Web API's**

Un API (del inglés Application Programming Interface), es una interfaz de programación de aplicaciones o un conjunto de normas, funciones o procedimientos (o métodos, en la programación orientada a objetos) que ofrece cierta biblioteca para ser utilizado por otro software como una capa de abstracción.

Son usadas generalmente en las bibliotecas (también denominadas comúnmente "librerías"). Son especificaciones que los programas de software pueden seguir para comunicarse o "interfaz" entre sí.

#### **Beneficios de las API's web**

• Las API's web hacen que todas las partes salgan ganando.

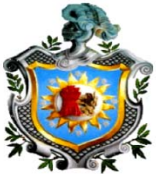

• Desarrolladores web: Permite hacer cosas que de otro modo serían muy complicadas o imposibles, aportando un valor añadido a los usuarios.

#### **API's Utilizadas en la Aplicación Web**

#### **Shadowbox:**

Permite, a los desarrolladores de páginas web, mostrar una amplia variedad de medios de comunicación en los principales navegadores, sin tener que visitar las páginas web externas que poseen los medios,

En la aplicación web para UCAN-León se utilizara este API como un recurso para mostrar elementos dentro del propio sitio web.

#### **Histats:**

Con Histats sabremos las páginas visitadas, el número de visitantes, el tiempo que están en cada página, todo eso con atractivos diseños de botones para nuestra aplicación web y gráficos que facilitan la información.

#### **Disqus:**

Disqus es un servicio de comentarios externos que funciona desde el 2007 y que puede insertarse en cualquier sitio web, sean estos blogs o no. Es muy utilizado cuando los sistemas no disponen de comentarios como el caso aplicación web para UCAN – León.

Su principal característica es que dispone de muchas herramientas que lo hacen flexible y que nos permiten manejar los comentarios de manera segura. Herramientas que incluyen moderación, tratamiento de spam, bloqueos, estadísticas y mucho más.

#### **ASP .NET**

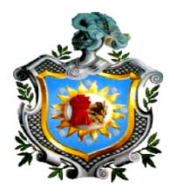

ASP.NET es un Framework para Aplicaciones Web desarrollado y comercializado por Microsoft. Es usado por programadores para construir sitios web dinámicos, aplicaciones web y servicios web XML.

Apareció en enero de 2002 con la versión 1.0 del .NET Framework, y es la tecnología sucesora de la tecnología Active Server Pages (ASP). ASP.NET está construido sobre el Common Language Runtime, permitiendo a los programadores escribir código ASP.NET usando cualquier lenguaje admitido por el .NET Framework.

Microsoft introdujo la tecnología llamada Active Server Pages en diciembre de 1996. Es parte del Internet Information Server (IIS) desde la versión 3.0 y es una tecnología de páginas activas que permite el uso de diferentes scripts y componentes en conjunto con el tradicional HTML para mostrar páginas generadas dinámicamente.

La definición contextual de Microsoft es que "Las Active Server Pages son un ambiente de aplicación abierto y gratuito en el que se puede combinar código HTML, scripts y componentes ActiveX del servidor para crear soluciones dinámicas y poderosas para el web".

**Características de ASP .NET** 

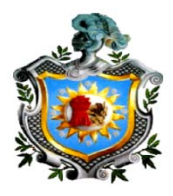

#### • **Páginas**

Las páginas de ASP.NET, conocidas oficialmente como "Web Forms" (Formularios Web), son el principal medio de construcción para el desarrollo de aplicaciones web.

Los formularios web están contenidos en archivos con una extensión .ASPX; en jerga de programación, estos archivos típicamente contienen etiquetas HTML o XHTML estático, y también etiquetas definiendo controles Web que se procesan del lado del servidor y Controles de usuario donde los desarrolladores colocan todo el código estático y dinámico requerido por la página web.

Adicionalmente, el código dinámico que se ejecuta en el servidor puede ser colocado en una página dentro de un bloque <% -- código dinámico -- %> que es muy similar a otras tecnologías de desarrollo como PHP, JSP y ASP, pero esta práctica es, generalmente, desaconsejada excepto para propósitos de enlace de datos pues requiere más llamadas cuando se genera la página.

ASP.NET sólo funciona sobre el servidor de Microsoft IIS, lo que supone una desventaja respecto a otros lenguajes del lado de servidor, ejecutables sobre otros servidores más populares como Apache.

#### • **El modelo Code-behind**

Microsoft recomienda que para realizar programación dinámica se use el modelo Code-Behind, o de respaldo, que coloca el código en un archivo separado o en una etiqueta de script especialmente diseñada.

Los nombres de los archivos Code-Behind están basados en el nombre del archivo ASPX tales como MiPagina.aspx.cs o MiPagina.aspx.vb (esta práctica se realiza automáticamente en Microsoft Visual Studio y otros entornos de desarrollo).

Cuando se usa este estilo de programación, el desarrollador escribe el código correspondiente a diferentes eventos, como la carga de la página, o el clic en un control, en vez de un recorrido lineal a través del documento.

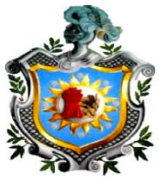

El modelo Code-Behind de ASP.NET marca la separación del ASP clásico y alienta a los desarrolladores a construir aplicaciones con la idea de presentación y contenido separados en mente. En teoría, esto permite a un diseñador web, por ejemplo, enfocarse en la creación del diseño con menos posibilidades de alterar el código de programación mientras lo hace. Esto es similar a la separación en el Modelo Vista Controlador.

#### **MICROSOFT VISUAL C#**

C# es un lenguaje con seguridad de tipos y orientado a objetos, sencillo pero eficaz, que permite que los programadores creen una gran variedad de aplicaciones. Junto a .NET Framework, Visual C# 2010 permite la creación de aplicaciones para Windows y Mobile, servicios web, herramientas de bases de datos, componentes, controles.

 C# nace de Microsoft con la idea de crear un lenguaje mejorado en todos los aspectos. Concebido como lenguaje nativo de su famosa plataforma .Net para aplicaciones web y de escritorio, C# conjunta principalmente tanto aspectos de C++ como de Java y Visual Basic, pero de una forma más versátil y mejorada agregándole cada vez más elementos que faciliten su uso.

#### **CARACTERISTICAS DEL LENGUAJE C#**

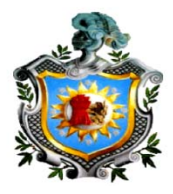

- Su código se puede tratar íntegramente como un objeto
- Su sintaxis es muy similar a la del JAVA
- Es un lenguaje orientado a objetos y a componentes
- Armoniza la productividad del Visual Basic con el poder y la flexibilidad del C++
- Ahorramos tiempo en la programación ya que tiene una librería de clases muy completa y bien diseñada

#### **FRAMEWORK .NET**

.NET es un Framework de Microsoft que hace un énfasis en la transparencia de redes, con independencia de plataforma de hardware y que permita un rápido desarrollo de aplicaciones.

La plataforma .NET de Microsoft es un componente de software que puede ser añadido al sistema operativo Windows. Provee un extenso conjunto de soluciones predefinidas para necesidades generales de la programación de aplicaciones, y administra la ejecución de los programas escritos específicamente con la plataforma.

Un Framework para aplicaciones web es diseñado para apoyar el desarrollo de sitios web dinámicos, aplicaciones web y servicios web. Este tipo de Framework intenta aliviar el exceso de carga asociado con actividades comunes usadas en desarrollos web. Por ejemplo, muchos Framework proporcionan bibliotecas para acceder a bases de datos, estructuras para plantillas y gestión de sesiones, y con frecuencia facilitan la reutilización de código.

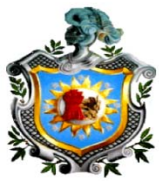

La plataforma .NET apuesta por un futuro en el que las aplicaciones se ejecutan de manera distribuida en Internet. Así, una aplicación se ejecuta en un solo servidor y no existen múltiples copias de la misma. Además, una misma aplicación puede "adornarse" con distintas interfaces para que, desde diferentes dispositivos (teléfonos móviles, PDAs, portátiles, etc.) pueda accederse a la misma.

La plataforma .NET no es más que un conjunto de tecnologías para desarrollar y utilizar componentes que nos permitan crear formularios web, servicios web y aplicaciones Windows.

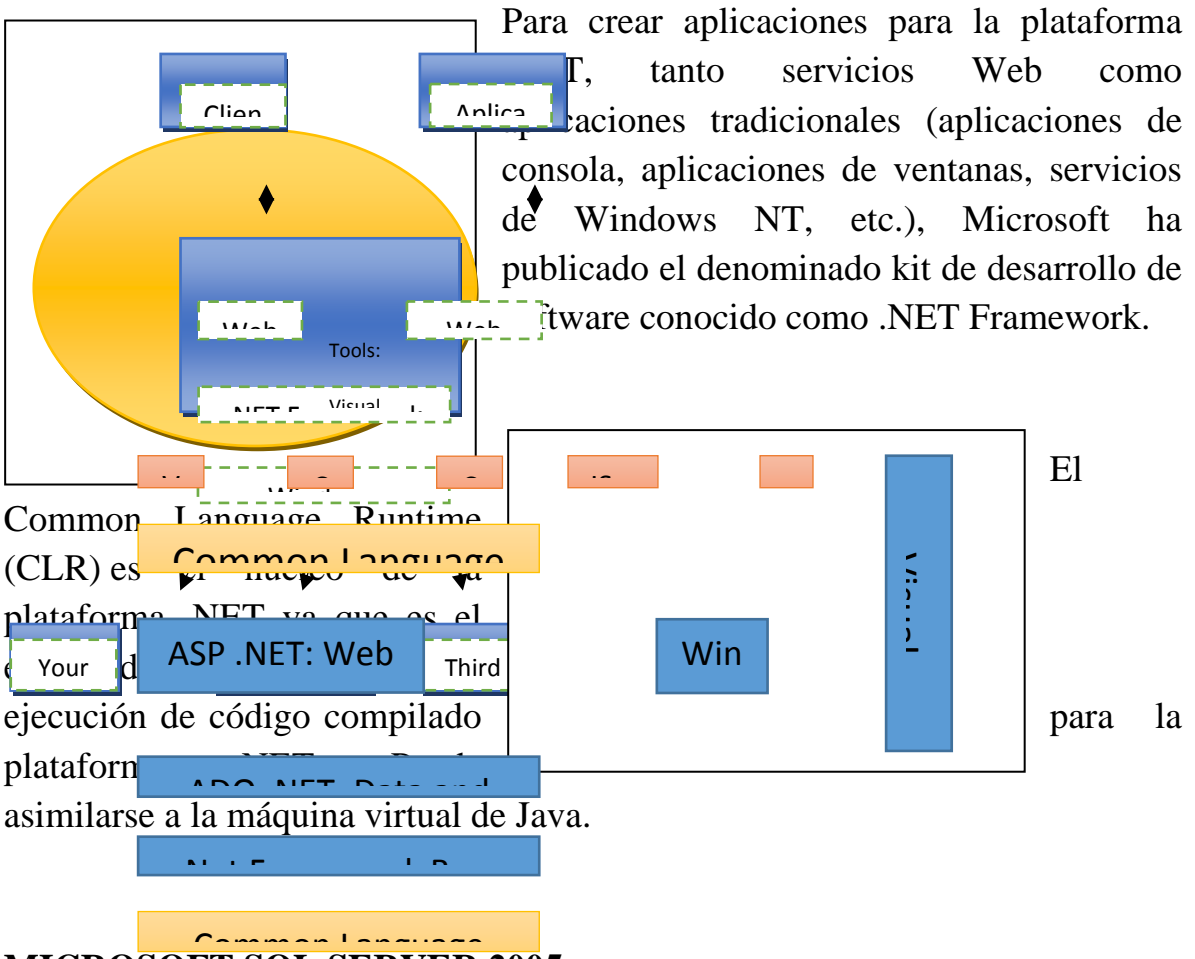

# **MICROSOFT SQL SERVER 2005**

SQL Server 2005 es una plataforma global de base de datos que ofrece administración de datos empresariales con herramientas integradas de Inteligencia Empresarial (BI). El motor de la base de datos SQL Server 2005

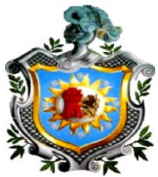

ofrece almacenamiento más seguro y confiable tanto para datos relacionales como estructurados, lo que le permite crear y administrar aplicaciones de datos altamente disponibles y con mayor rendimiento para utilizar en su negocio.

El motor de datos SQL Server 2005 constituye el núcleo de esta solución de administración de datos empresariales. Asimismo, SQL Server 2005 combina lo mejor en análisis, información, integración y notificación. Esto permite que su negocio cree y despliegue soluciones de BI rentables que ayuden a su equipo a incorporar datos en cada rincón del negocio a través de tableros de comando, escritorios digitales, servicios Web y dispositivos móviles.

La integración directa con Microsoft Visual Studio, el Microsoft Office System y un conjunto de nuevas herramientas de desarrollo, incluido el Business Intelligence Development Studio, distingue al SQL Server 2005. Ya sea que usted se desempeñe como encargado de desarrollo, administrador de base de datos, trabajador de la industria de la información o dirija una empresa, SQL Server 2005 ofrece soluciones innovadoras que le ayudan a obtener más valor de sus datos.

#### **BASES DE DATOS**

Una base de datos o banco de datos es un conjunto de datos pertenecientes a un mismo contexto y almacenados sistemáticamente para su posterior uso. En este sentido, una biblioteca puede considerarse una base de datos compuesta en su mayoría por documentos y textos impresos en papel e indexados para su consulta. Actualmente, y debido al desarrollo tecnológico de campos como la informática y la electrónica, la mayoría de las bases de datos están en formato digital (electrónico), y por ende se ha desarrollado y se ofrece un amplio rango de soluciones al problema del almacenamiento de datos.

Existen programas denominados sistemas gestores de bases de datos, (SGBD), que permiten almacenar y posteriormente acceder a los datos de forma rápida

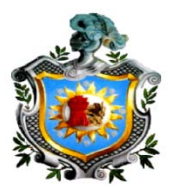

y estructurada. Las propiedades de estos SGBD, así como su utilización y administración, se estudian dentro del ámbito de la informática.

#### **BASES DE DATOS RELACIONALES**

Éste es el modelo utilizado en la actualidad para modelar problemas reales y administrar datos dinámicamente.

Su idea fundamental es el uso de "relaciones". Estas relaciones podrían considerarse en forma lógica como conjuntos de datos llamados "tuplas". Pese a que ésta es la teoría de las bases de datos relacionales creadas por Codd, la mayoría de las veces se conceptualiza de una manera más fácil de imaginar. Esto es pensando en cada relación como si fuese una tabla que está compuesta por registros (las filas de una tabla), que representarían las tuplas, y campos (las columnas de una tabla).

El lenguaje más habitual para construir las consultas a bases de datos relacionales es SQL, Structured Query Language o Lenguaje Estructurado de Consultas, un estándar implementado por los principales motores o sistemas de gestión de bases de datos relacionales.

#### **CARACTERISTICAS**

- Una base de datos relacional se compone de varias tablas o relaciones
- No pueden existir dos tablas con el mismo nombre ni registro
- Cada tabla es a su vez un conjunto de registros (filas y columnas)
- La relación entre una tabla padre y un hijo se lleva a cabo por medio de las claves primarias y ajenas (o foráneas)
- Las claves primarias son la clave principal de un registro dentro de una tabla y éstas deben cumplir con la integridad de datos

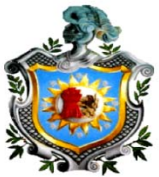

• Las claves ajenas se colocan en la tabla hija, contienen el mismo valor que la clave primaria del registro padre; por medio de éstas se hacen las relaciones

#### **COMPONENTES DE UNA BASE DE DATOS**

**Hardware:** Constituido por dispositivo de almacenamiento como discos, tambores, cintas, etc. En el caso de UCAN León se utilizan Discos duros.

**Software:** Que es el DBMS o Sistema Administrador de Base de Datos.

**Datos:** Los cuales están almacenados de acuerdo a la estructura externa y van a ser procesados para convertirse en información.

# **VI. DISEÑO METODOLÓGICO**

El diseño metodológico, está formado por un diseño básico y dentro del él un conjunto de procedimientos y técnicas específicas consideradas como adecuadas para la construcción, recolección y análisis de la información requerida por los objetos de estudio.

En la construcción y diseño de aplicaciones web se implementan métodos y técnicas para resolver problemas, diseñar estructura de acuerdo a las necesidades de los usuarios.

Una metodología de desarrollo de software se refiere a un Framework que es usado para estructurar, planear y controlar el proceso de desarrollo en sistemas de información.

El proceso de desarrollo software es aquel en que las necesidades del usuario son traducidas en requerimientos de software, estos requerimientos

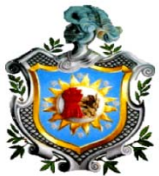

transformados en diseño y el diseño implementado en código, el código es probado, documentado y certificado para su uso operativo. Concretamente "define quién está haciendo qué, cuándo hacerlo y cómo alcanzar un cierto objetivo".

#### **La ingeniería del software está compuesta de tres partes:**

#### • **Herramientas:**

Las herramientas en ingeniería en software nos ayudan en el diseño de intervención, seleccionar las unidades de observación, recoger información y analizar e interpretar los resultados.

#### • **Métodos**

El método es la manera de alcanzar los objetivos o el procedimiento para ordenar la actividad. Cabe destacar que el método se desprende de la teoría, es decir la postura conceptual que sustenta el enfoque.

#### • **Procedimientos**

 Es la manera en que se va llevando a cabo cada una de las etapas del ciclo de vida para elaborar esta aplicación nos basamos en las necesidades de la

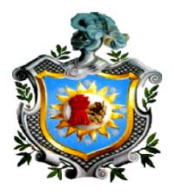

institución y cuál eran las actividades que quería dar a conocer a sus estudiantes, trabajadores y demás personas.

#### **Materiales**

#### **Hardware: En los requerimientos hardware como especificaciones mínimas.**

- Servidor con las siguientes características
- Procesador Intel® Xeon® E3-1220v2 3.10 GHz
- Memoria RAM: 4GB de Memoria
- Disco duro: 500GB (7200 RPM)

#### **Software: En los requerimientos software como especificaciones**

- Navegador web que interprete código HTML entre los más populares Crome, Internet Explorer, Mozilla, Opera, Safari
- Servidor IIS Internet Information Services. (Servidor de páginas ASP)
- Microsoft SQL Server 2005 (Sistema de gestión para la base de datos)

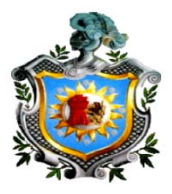

- Microsoft Visual Studio 2010(Como entorno de desarrollo)
- Microsoft Visual C# 2010 (Como lenguaje de programación de páginas ASP)

#### **Arquitectura típica de Aplicaciones Web**

#### **Arquitectura en tres capas:**

Consiste en dividir el código fuente según su funcionalidad principal ya que la aplicación se divide en módulos y capas fáciles de manejar, con lo cual se basa en la división del nivel de acceso a datos, nivel de lógica de negocios y el nivel de presentación o aplicación.

Para más detalle definiremos cada una de las capas y su implementación en la Aplicación Web para UCAN.

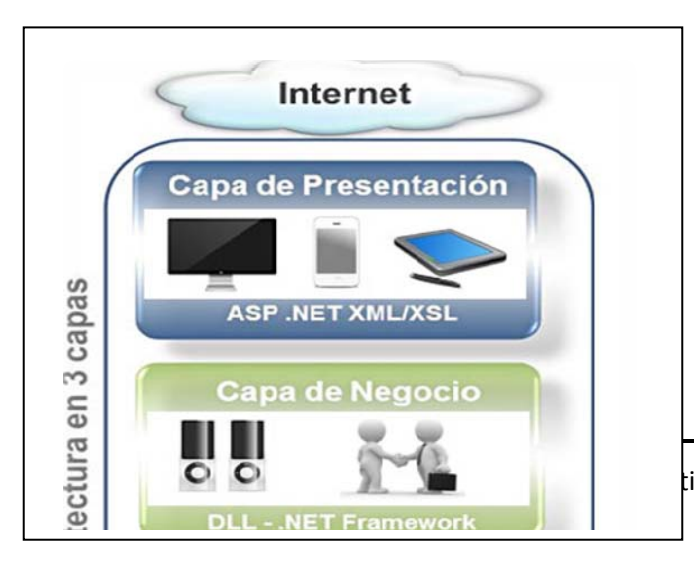

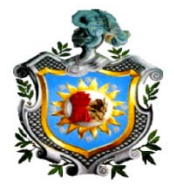

## • **La Capa de Presentación (Capa 1)**

Aquí se encuentran los formularios y la parte visual de la Aplicación Web donde el Estudiante o Usuario que visite la Aplicación utiliza una maquina cliente, con un navegador web o aplicación similar.

#### • **La Capa de Negocios (Capa 2)**

Donde se encuentra toda la lógica del negocio y clases que las componen es decir, Entidades y controladoras), es la capa intermedia: Servidor Web más código invocado por éste, que es el que se encarga de generar la respuesta a enviar al cliente (generalmente HTML). Al código invocado se le suele llamar "lógica de negocio" porque es el que realmente genera lo que espera el cliente, manipulando los datos del servidor de datos.

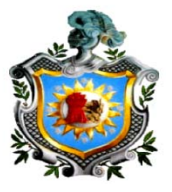

#### • **La Capa de Acceso a Datos (Capa 3)**

Donde se encuentra las conexiones y las transacciones que se utilizan para comunicarse con la base de datos de UCAN.

Capa de datos: Normalmente es otro sistema físico, separado de la capa intermedia, en el que está instalado el Sistema Gestor de Base de Datos (SGBD) que provee los datos. La lógica de negocio accede a esta capa bien a través de Internet, de una intranet u otro tipo de red, no teniendo porque ser HTTP el protocolo utilizado.

#### **METODOS**

El desarrollo ágil de software son métodos de ingeniería del software basado en el desarrollo iterativo e incremental, donde los requerimientos y soluciones evolucionan mediante la colaboración de grupos auto organizado y multidisciplinario. Existen muchos métodos de desarrollo ágil; la mayoría minimiza riesgos desarrollando software en lapsos cortos.

#### **DESCRIPCION DEL CICLO DE VIDA**

El término ciclo de vida del software describe el desarrollo de software, desde la fase inicial hasta la fase final. El propósito de este programa es definir las distintas fases intermedias que se requieren para validar el desarrollo de la aplicación, es decir, para garantizar que el software cumpla los requisitos para la aplicación y verificación de los procedimientos de desarrollo: se asegura de que los métodos utilizados son apropiados.

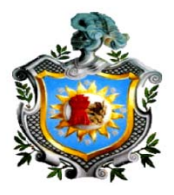

Para facilitar una metodología común entre los usuarios y la institución hemos decidido utilizar la metodología del ciclo de vida en cascada o clásico. En este modelo de ciclo de vida se desarrollan una serie de etapas el cada etapa de debe validarse antes de continuar con la siguiente etapa.

## **MODELO EN CASCADA**

En Ingeniería de software el desarrollo en cascada, es el enfoque metodológico que ordena rigurosamente las etapas del proceso para el desarrollo de software, de tal forma que el inicio de cada etapa debe esperar a la finalización de la etapa anterior.

#### **METODOLOGIA DE DESARROLLO EN CASCADA**

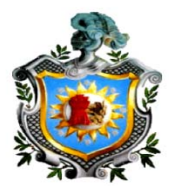

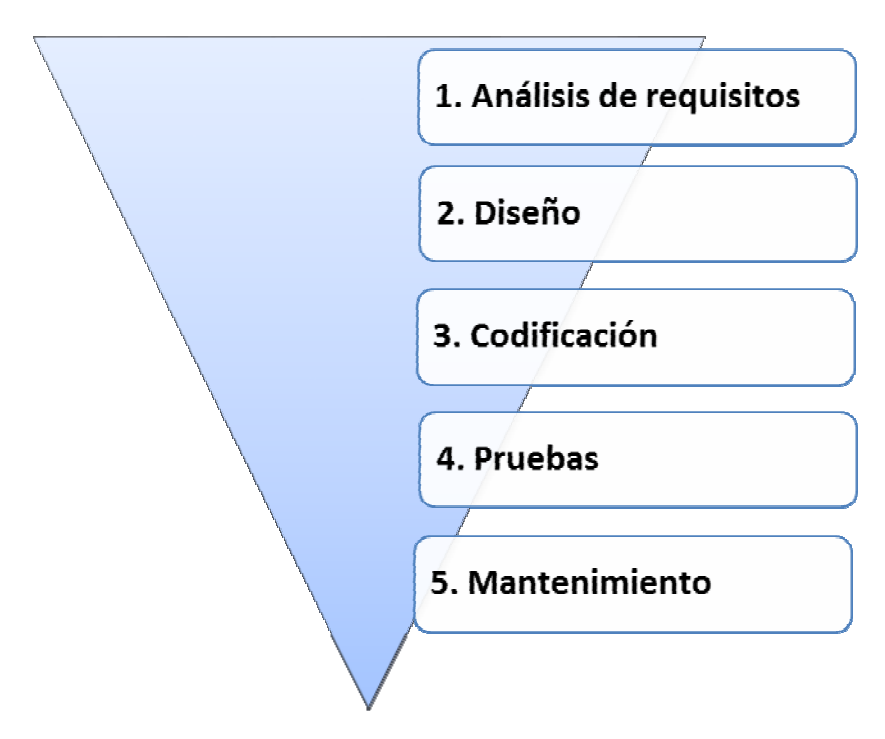

Figura 4. Modelo en cascada

#### **1. ANALISIS DE REQUISITO**

En esta primera fase nos reunimos con el departamento de Mercadeo y Publicidad de la UCAN, para analizar las necesidades de la institución y determinar los objetivos que debíamos cumplir al realizar dicha aplicación.

Realizado este análisis determinamos cual es el contenido que debería ser mostrado en la Aplicación Web.

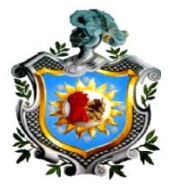

# **2. DISEÑO**

Planteados todos los requerimientos de la aplicación se pasa a la fase siguiente, en la cual se define la estructura e interfaz de la aplicación con las funciones que esta debe cumplir.

# **3. CODIFICACIÓN**

Concluida la fase de diseño se continúa con la fase de codificación en esta etapa se implementa el código fuente donde se utilizan las herramientas para comunicar la interfaz con la base de datos.

#### **4. PRUEBAS**

Finalizada la fase de codificación se realizó las pruebas de la aplicación montada en el servidor IIS (Internet Information Services). Corrigiendo los errores que no son visibles durante la fase de codificación.

#### **5. MANTENIMIENTO**

Realizadas y finalizadas cada una de las fases anteriores se hace el mantenimiento y actualización para dar a la aplicación una mejor apariencia y un óptimo funcionamiento.

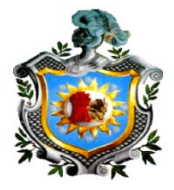

# **VII. ESPECIFICACIÓN DE REQUISITOS SOFTWARE (ERS)**

# **1. INTRODUCCIÓN**

#### **1.1 Propósito**

El objetivo de la especificación es definir de manera clara y precisa todas las funcionalidades y restricciones de la Aplicación web para la Universidad Cristiana Autónoma de Nicaragua, UCAN-León.

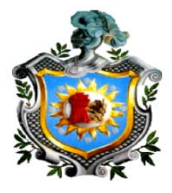

Este documento va dirigido a la Rectora de UCAN-León y a los usuarios que administren la Aplicación web.

#### **1.2 Alcance**

El nombre con el que se conocerá la futura aplicación será **Aplicación Web** en ASP.NET Framework 4.0, basado en el modelo en tres capas, para UCAN-León.

#### **Acciones que debe realizar la Aplicación web:**

- 1. Visualizar servicios de consultas de becas
- 2. Visualizar precios de carreras
- 3. Visualizar ofertas de Postgrados y Maestrías
- 4. Servicio de búsquedas de ofertas de trabajos
- 5. Publicar inicio de clases, aperturas de matrículas y nuevas carreras
- 6. Publicar las próximas actividades de la UCAN-León
- 7. Publicar aniversarios de UCAN-León y sus diferentes Sedes
- 8. Publicar horarios de exámenes

#### **Acciones que no debe realizar la aplicación web**

• La Aplicación no puede implementarse en otra institución que no sea UCAN-León y sus diferentes sedes.

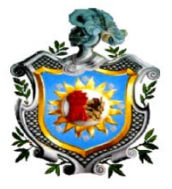

# **1.3 DEFINICIONES DE ACRÓNIMOS Y ABREVIATURAS**

**Institución:** Se refiere a la Universidad Cristiana Autónoma de Nicaragua y sus diferentes Sedes.

**Consultas:** Acción que realiza un usuario en la Aplicación Web.

**Usuario:** Persona que hace uso de la Aplicación Web.

**Estudiante:** Persona con matricula activa en la Universidad Cristiana Autónoma de Nicaragua.

**Servicios:** Se refiere a cuando un usuario utiliza una función de consulta para obtener determinada información.

**Sedes:** Regionales pertenecientes a la Universidad Cristiana Autónoma de Nicaragua.

**UCAN-León:** Núcleo de las Sedes.

**Maquina Cliente:** Se refiere al navegador web que utiliza el Estudiante y/o Usuario.

**Administrador de la Aplicación Web:** Persona encargada de las actualizaciones y mantenimiento de la Aplicación Web.

**Universidad:** Nombre referente a UCAN-León.

#### **1.4 Referencias**

#### **1.5 Visión general del documento**

Este documento presentaremos una descripción general de la Aplicación, con el fin de dar a conocer las principales funciones que debe realizar, los datos

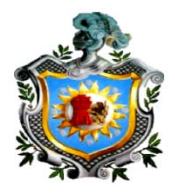

asociados, restricciones y definiremos detalladamente los requisitos que esta debe cumplir.

#### **2. DESCRIPCIÓN GENERAL**

Normalmente en esta sección describiremos todos aquellos factores que afecten la Aplicación y el contexto de sus requisitos detallándolos y haciendo más fácil su comprensión.

Se presentaran las principales áreas de negocio a las cuales la Aplicación debe dar soporte, las funciones que la Aplicación debe realizar, las restricciones y otros factores que afecten al desarrollo de la misma.

#### **2.1 Relaciones del Sistema**

#### **2.2 Funciones del Sistema**

En esta subsección proporcionaremos un resumen de las funciones principales que la Aplicación debe llevar a cabo. Las funciones deben de estar organizadas de manera que los estudiantes o usuarios lo entiendan perfectamente.

Dividiremos esta sección en dos partes que serán las funciones atribuidas al Usuario y/o Estudiante y las designadas al administrador de la Aplicación We<sub>b</sub>
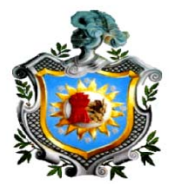

## • **Funciones de los Usuarios o Estudiantes**

### **1. Visualizar servicios de consulta de Becas**

La Aplicación le permitirá al Estudiante mediante esta función consultar si goza de algún tipo de beca.

#### **2. Visualizar precios de carreras**

La aplicación permitirá al Usuario y/o Estudiante mediante esta función ver todos los precios de carreras que la institución oferta.

#### **3. Visualizar ofertas de Postgrados y Maestrías**

La aplicación permitirá al Usuario y/o Estudiante mediante esta función visualizar las diferentes ofertas de oportunidades de estudios.

### **4. Servicios para búsqueda de ofertas de trabajos**

Los Usuario y/o Estudiante al acceder a la Aplicación les permitirán tener a su disposición el servicio para búsqueda de trabajo.

## **5. Publicar inicio de clases, aperturas de matrículas y nuevas carreras**

El Administrador de la Aplicación Web deberá actualizar la información cada vez que se suministren nuevos datos.

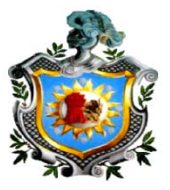

## **6. Publicar las próximas actividades de la UCAN-León**

El Administrador de la Aplicación Web deberá publicar las fechas de los nuevos eventos así como la información de cada uno de ellos.

## **7. Publicar aniversarios de UCAN-León y sus diferentes Sedes**

El Administrador de la Aplicación Web deberá publicar los aniversarios de cada una de las Sedes incluyendo la de UCAN-León.

## **8. Publicar horarios de exámenes**

El administrador de la Aplicación Web deberá publicar las fechas de exámenes de las diferentes carreras y facultades de UCAN-León.

## **2.3 CARACTERISTICAS DEL USUARIO**

Para el USUARIO o ESTUDIANTE solo se requerirá un nivel educativo medio y unos conceptos básicos a nivel de usuario en aplicaciones informáticas, debido a la interfaz intuitiva que ofrece la aplicación no tendrán ningún tipo de dificultad en usarla.

Por otra parte, el al administrador de la Aplicación Web necesitará una formación media para el control absoluto de la Aplicación Web.

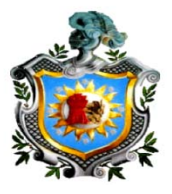

## **2.4. RESTRICCIONES GENERALES**

El lenguaje de programación utilizado será Microsoft Visual Studio C# 2010 y sistema gestor de base de datos Microsoft SQL Server 2005.

**Requisitos mínimos del servidor donde se implementara la Aplicación.** 

Procesador Intel® Xeon® E3-1220v2 3.10 GHz

Memoria RAM: 4GB de Memoria

Disco duro: 500GB (7200 RPM)

Servidor IIS

Servidor de base de datos SQL Server 2005

## **3. REQUISITOS ESPECÍFICOS**

## **3.1 REQUISITOS FUNCIONALES**

### **3.1.2. Visualizar servicios de consultas de becas**

### **3.1.2.1 Especificación**

#### **3.1.2.1.1 Introducción**

En este proceso el ESTUDIANTE visualizará los servicios de consulta de becas y podrá conocer si goza algún tipo de beca siempre que ingresen los datos correctos.

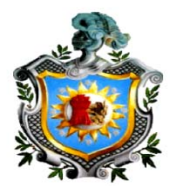

## **3.1.2.1.2 Entradas**

#### **Por pantalla:**

**Fecha de Nacimiento:** Dato obligatorio referente al estudiante.

**Numero de carnet:** Dato obligatorio que es asignado a cada estudiante.

## **3.1.2.1.3 Proceso**

Se mostrará por pantalla un formulario en donde el usuario introducirá los datos requeridos.

Ninguno de los campos debe de quedar vacío ya que si no se producirá error y no podrá obtener la información solicitada.

### **3.1.1.1.4 Salidas**

Muestra por pantalla si el estudiante escribió bien los datos y si goza algún tipo de beca.

### **3.1.1.1.5 Interfaz del usuario**

El ESTUDIANTE introducirá los datos a través de la interfaz gráfica mostrados por pantalla.

### **3.1.1.1.6 Interfaz Software**

El proceso interactuara con la base de datos para seleccionar el dato utilizando los criterios que el ESTUDIANTE introduce a través de la interfaz gráfica.

### **3.1.3. Visualizar de precios de carreras**

## **3.1.3.1 Especificación**

### **3.1.3.1.1 Introducción**

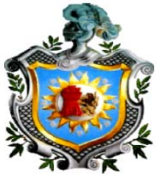

En este proceso el Usuario y/o Estudiante visualizará el nombre, los precios, la modalidad de las carreras que la institución ofrece para optar a matricularse en cualquiera de ellas.

### **3.1.3.1.2 Entradas**

Por pantalla:

**Carrera:** Dato obligatorio hace referencia al tipo de carrera que desea obtener información.

### **3.1.3.1.3 Proceso**

El Usuario y/o Estudiante accederá al enlace de Carreras y posteriormente visualizara una interfaz donde selecciona la carrera de la cual desea obtener información.

### **3.1.3.1.4 Salidas**

Muestra un Formulario Web donde el usuario podrá ver la información solicitada. También muestra la opción de ver la documentación en PDF para que la pueda guardar e imprimir la información.

### **3.1.3.1.5 Interfaz del usuario**

Se mostrara una interfaz donde selecciona el nombre de la carrera y posteriormente podrá guardar e imprimir la información solicitada.

### **3.1.3.1.6 Interfaz Software**

El proceso interactuara con la aplicación y mostrará los datos requerido utilizando los criterios que el usuario introduce a través de la interfaz gráfica.

## **3.1.4. Visualizar ofertas de Postgrados y Maestrías**

## **3.1.4.1 Especificación**

### **3.1.4.1.1 Introducción**

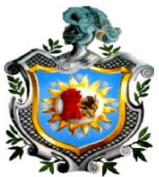

En este proceso los Usuarios y/o Estudiantes visualizarán todas las ofertas de Postgrados al igual se mostrará la fecha de inicio de los postgrados, cantidad de cupos y la disponibilidad becas a la que pueden optar.

En esta misma interfaz se mostrarán las Maestrías disponibles en las distintas especialidades que oferta la Institución.

## **3.1.4.1.2 Entradas**

## **Por pantalla:**

**Interfaz gráfica:** es la visualización del documento solicitado a través del Formulario de Postgrados en la Aplicación Web y con la opción de ver en PDF.

## **3.1.4.1.3 Proceso**

 Los Usuarios y/o Estudiantes accederán al enlace de Postgrados y posteriormente visualizara una interfaz donde se mostraran los datos de las ofertas de Postgrados y Maestrías al igual se puede ver la documentación en PDF para que los estudiantes puedan guardar e imprimir el documento.

### **3.1.4.1.4 Salidas**

Muestra una interfaz gráfica donde los Usuarios y/o Estudiantes podrán ver la documentación de los diferentes planes de estudios. También muestra la opción de ver la documentación en PDF para que la pueda guardar e imprimir la información.

## **3.1.4.1.5 Interfaz del usuario**

Se mostrara una interfaz donde se visualizaran los diferentes planes de estudios y posteriormente podrá guardar e imprimir la información solicitada.

## **3.1.4.1.6 Interfaz Software**

El proceso interactuara con la aplicación y mostrará los datos requerido a través de la interfaz gráfica.

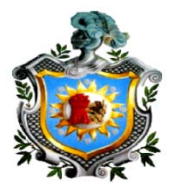

## **3.1.5. Servicio de búsquedas de ofertas de trabajos**

## **3.1.5.1 Especificación**

## **3.1.5.1.1 Introducción**

En la interfaz gráfica de la aplicación se muestra un enlace en el cual presenta el servicio de búsqueda de trabajo.

## **3.1.5.1.2 Entradas**

### **Por pantalla:**

El Usuario y/o Estudiante accede a un enlace donde le re direcciona a otra sitio Web donde se mostraran los diferentes filtros para búsqueda de trabajo.

## **3.1.5.1.3 Proceso**

Se presenta por pantalla la página de las diferentes ofertas de trabajos.

## **3.1.5.1.4 Salidas**

Este es un enlace externo a la Aplicación Web de UCAN-León las salidas se generan según la acción que el Usuario y/o Estudiante realicen.

## **3.1.5.1.5 Interfaz del usuario**

El usuario seleccionara el enlace de www.tecoloco.com Servicio de oferta de trabajo y se mostrara la interfaz gráfica de ese servicio.

### **3.1.5.1.6 Interfaz Software**

El proceso se realiza a través de la Aplicación y se mostrará la información en la interfaz gráfica.

## **3.1.6. Publicar inicio de clases, aperturas de matrículas y nuevas carreras**

## **3.1.6.1 Especificación**

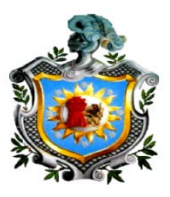

## **3.1.6.1.1 Introducción**

El Administrador de la Aplicación Web ingresara información actualizada de las aperturas de carreras, matriculas, inicio de clases.

#### **3.1.6.1.2 Entradas**

#### **Por pantalla:**

**Evento:** Dato obligatorio Nombre referente al evento.

**Lugar:** Dato obligatorio Donde se realizará este evento.

**Fecha:** Dato obligatorio que se deberá ingresar para las aperturas de clases, matrículas y carreras.

**Descripción:** Información del evento.

El Administrador Web utilizara un formulario web para actualizar las aperturas de carreras, matriculas, inicio de clases.

### **3.1.6.1.3 Proceso**

Se presenta por pantalla el Formulario Web donde se ingresaran la nueva información a la base de datos.

#### **3.1.6.1.4 Salidas**

Se visualizara un mensaje de que se actualizo la base de datos.

#### **3.1.6.1.5 Interfaz del usuario**

El administrador de la Aplicación Web visualizara un Formulario Web con la nueva información actualizada.

### **3.1.6.1.6 Interfaz Software**

El proceso interactuara con la base de datos para actualizar la nueva información.

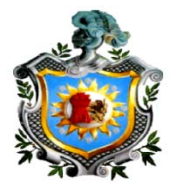

## **3.1.7. Publicar las próximas actividades de la UCAN-León**

## **3.1.7.1 Especificación**

### **3.1.7.1.1 Introducción**

El Administrador de la Aplicación Web publicara las próximas actividades que se vaya a llevar a cabo.

Cada publicación tendrá un tiempo de vigencia en la Aplicación Web.

### **3.1.7.1.2 Entradas**

### **Por pantalla:**

**Nombre Actividad:** dato obligatorio hace referencia al tipo de actividad.

**Fecha:** dato obligatorio hace referencia a la fecha de la actividad.

**Lugar:** dato obligatorio hace referencia al sitio donde se realizará la actividad.

### **3.1.7.1.3 Proceso**

Se presenta por pantalla el Formulario Web que interactúa con la base de datos de UCAN-León donde se introducirá la información de los nuevos eventos.

### **3.1.7.1.4 Salidas**

Se visualizara el formulario con la nueva información actualizada.

### **3.1.7.1.5 Interfaz del usuario**

Se mostraran los controles con las fechas actualizadas.

## **3.1.7.1.6 Interfaz Software**

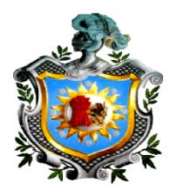

El proceso interactuara con la base de datos para ingresar o actualizar la información.

## **3.1.8. Publicar aniversarios de UCAN-León y sus diferentes Sedes**

## **3.1.8.1 Especificación**

## **3.1.8.1.1 Introducción**

El Administrador de la Aplicación Web deberá publicar en tiempo y forma los aniversarios de la UCAN-León y sus diferentes sedes.

### **3.1.8.1.2 Entradas**

### **Por pantalla:**

### **Por pantalla:**

 Se presentara mediante la interfaz el Formulario en donde se publicara la nueva información.

### **3.1.8.1.3 Proceso**

El administrador de la Aplicación Web ingresara la Información a través del Formulario Web que interactúa con la base de datos de UCAN-León.

### **3.1.8.1.4 Salidas**

Se mostrará por pantalla en un periodo de tiempo determinado.

### **3.1.8.1.5 Interfaz del usuario**

**Se mostrara un Formulario Web.** 

### **3.1.8.1.6 Interfaz Software**

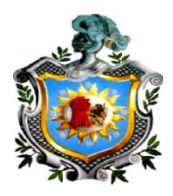

El proceso interactuara con el Formulario Web donde se visualiza la información.

### **3.1.9. Publicar horarios de exámenes**

## **3.1.9.1 Especificación**

## **3.1.9.1.1 Introducción**

El Administrador de la Aplicación Web deberá publicar los horarios de exámenes en tiempo y forma.

## **3.1.9.1.2 Entradas**

#### **Por pantalla:**

## **3.1.9.1.3 Proceso**

El Administrador de la Aplicación Web ingresara la Información a través de FileZilla donde cargara un documento pdf al servidor Web.

### **3.2 Requisitos de Funcionamiento**

El tiempo de repuesta no debería aumentar exponencialmente con el número de usuarios.

### **3.3 Restricciones de Diseño**

La Aplicación Web de UCAN-León no tiene ningún tipo de restricción por estándares o limitaciones del hardware.

## **3.4 Atributos**

### **3.4.1 Fiabilidad**

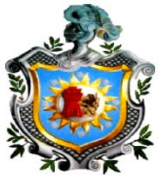

La Aplicación Web de UCAN-León tendrá que ser fiable en cuanto a los datos se refiere para no generar ningún tipo de conflicto en las reservas y en la consulta de estas.

## **3.4.2 Disponibilidad**

La Aplicación Web de UCAN-León debe estar disponible en todo momento para mayor comodidad del cliente.

## **3.4.3 Seguridad**

Por el diseño de nuestra aplicación el único que tendrá acceso a la información de los Estudiante y/o Usuarios almacenada en la base de datos será el administrador evitando así cualquier problema de privacidad.

### **3.4.4 Mantenimiento**

Según el diseño de nuestra aplicación no debería tener ningún tipo de problema en el futuro con respecto al funcionamiento.

### **3.4.5 Portabilidad**

En la elaboración de nuestra aplicación se ha utilizado la plataforma más común como es ASP.NET, Framework 4.0 para una mayor compatibilidad con la implementación de la Aplicación.

### **3.5 Otros Requisitos**

#### **3.6 Base de Datos**

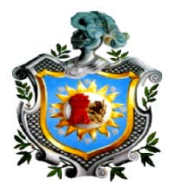

El almacenamiento de la información se realizara a través de una base de datos relacional.

## **VIII. ROLES DE LOS USUARIOS**

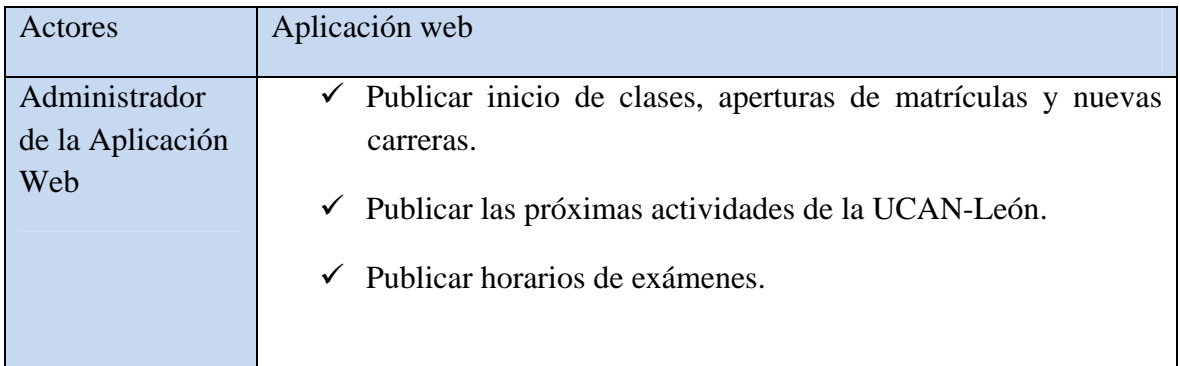

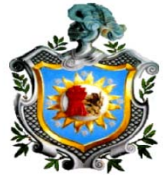

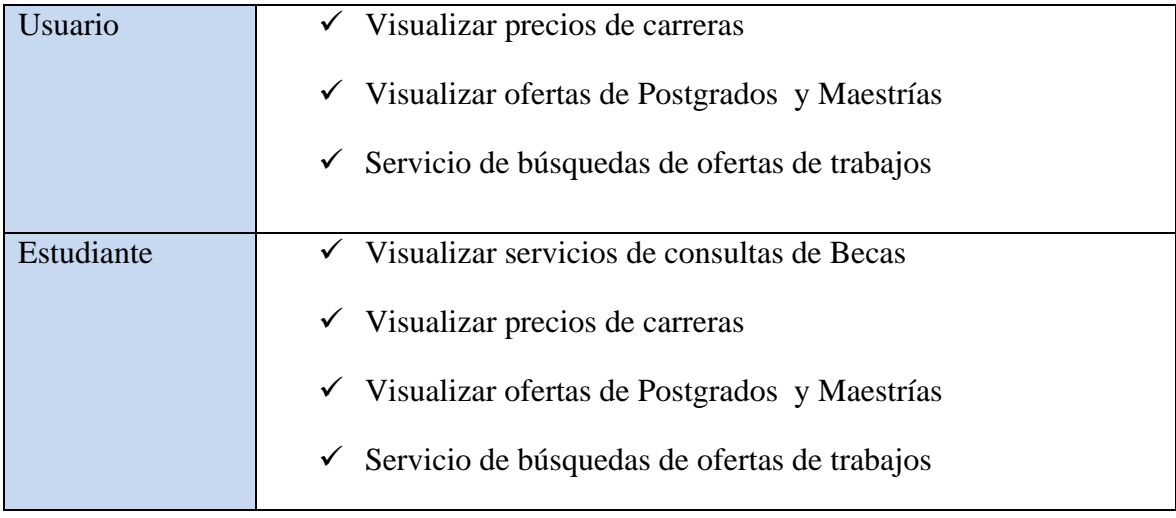

## **IX. DIAGRAMA RELACIONAL**

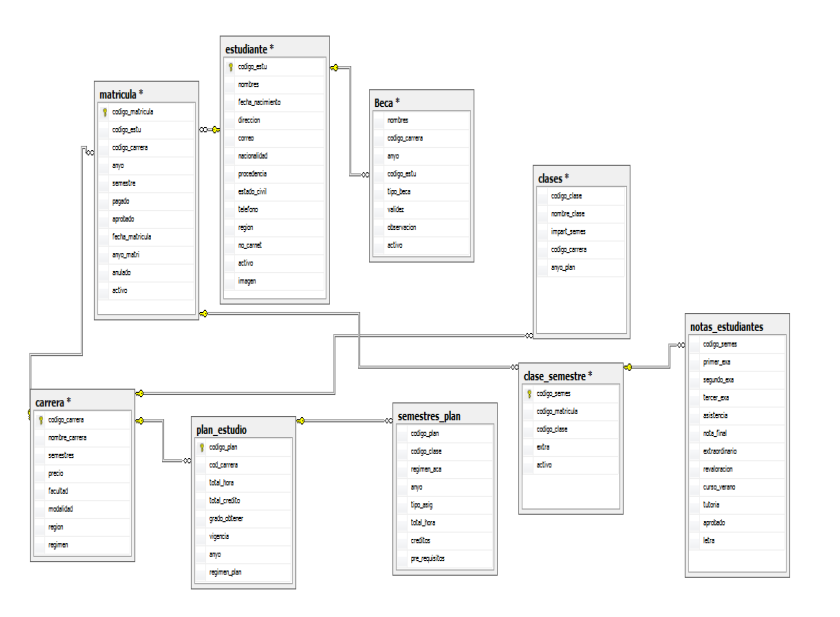

**X. DISEÑO DE DATOS** 

## TABLA ESTUDIANTE

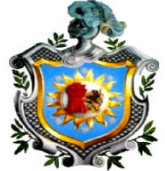

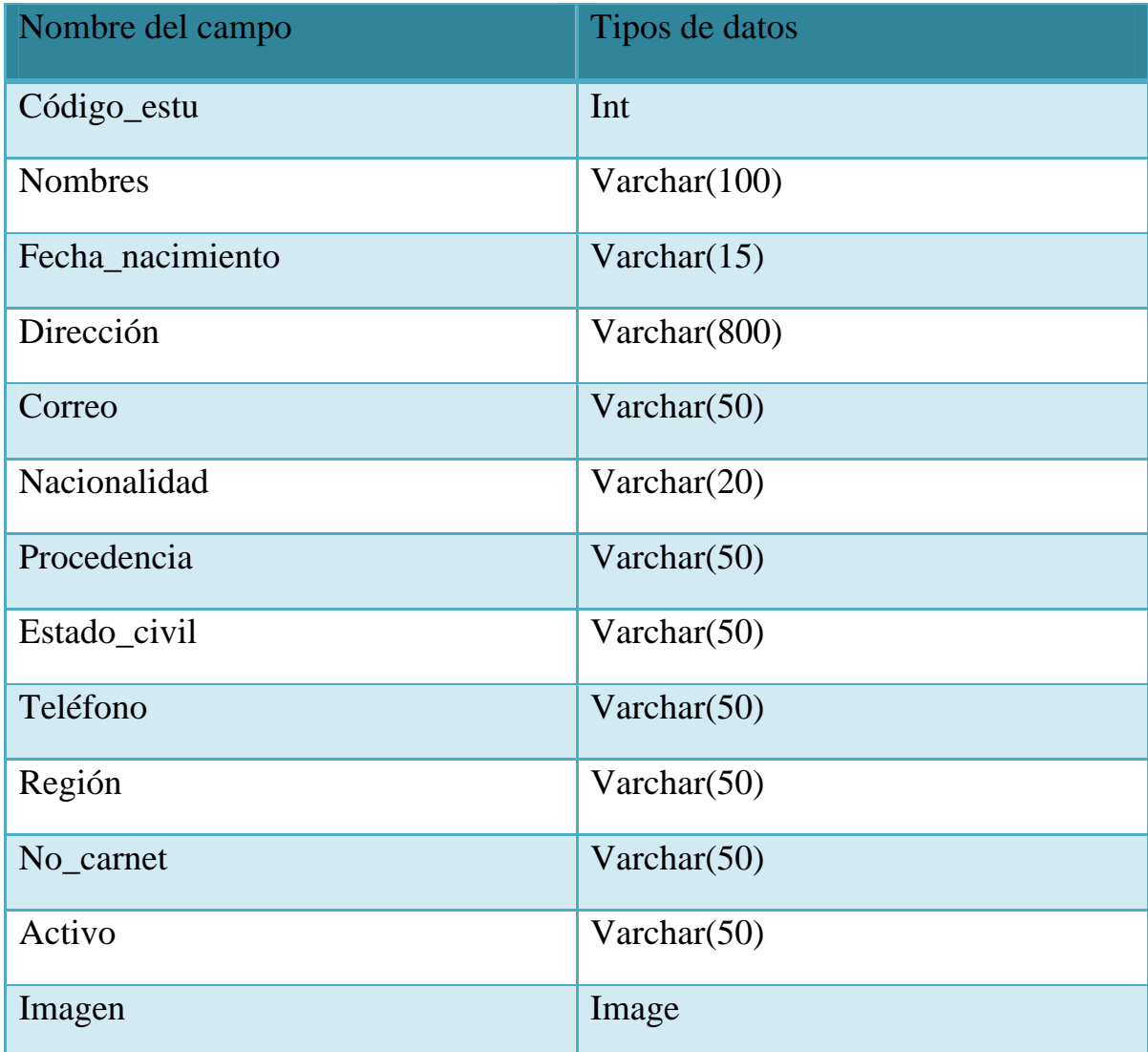

### Tabla Clases

Nombre del campo Tipos de datos

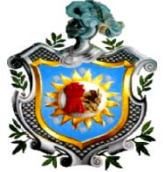

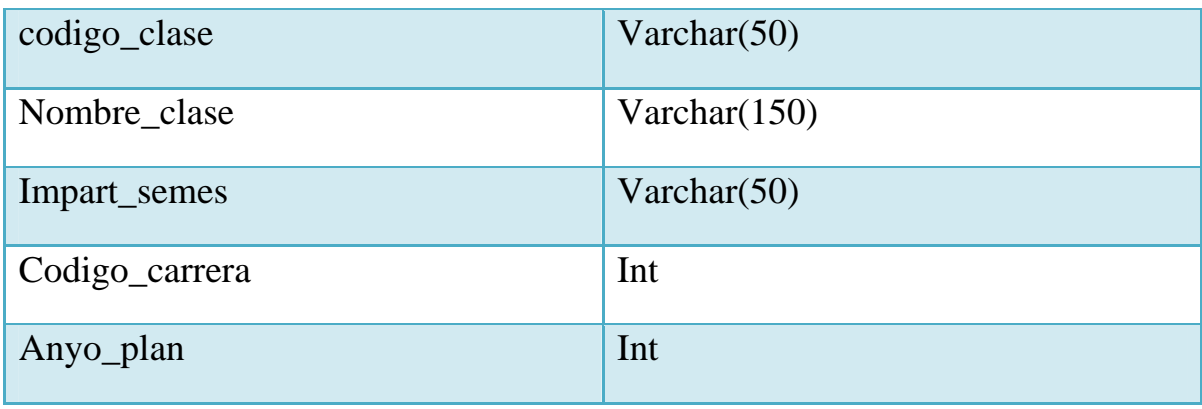

#### Tabla Carrera

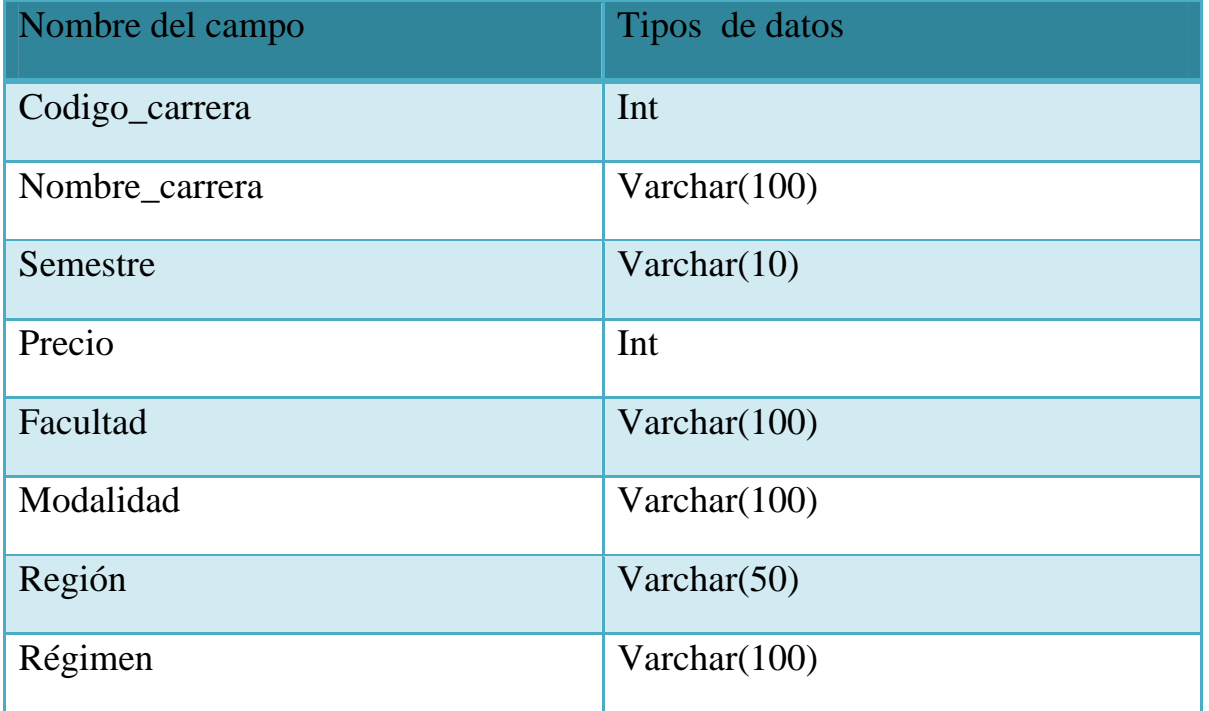

Tabla matricula

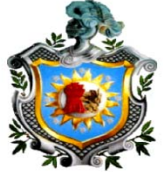

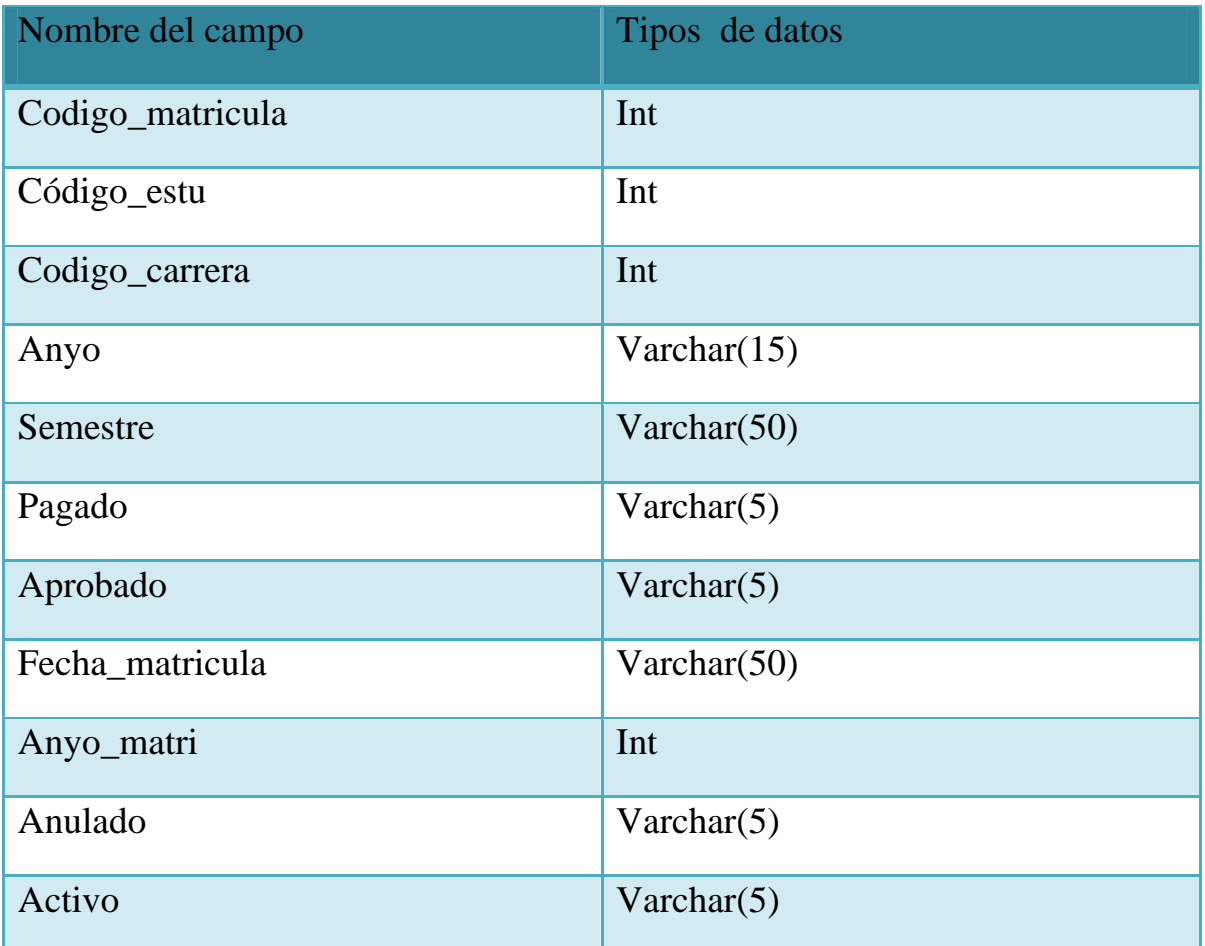

Tabla Clase\_semestre

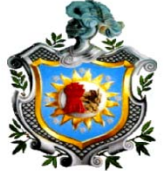

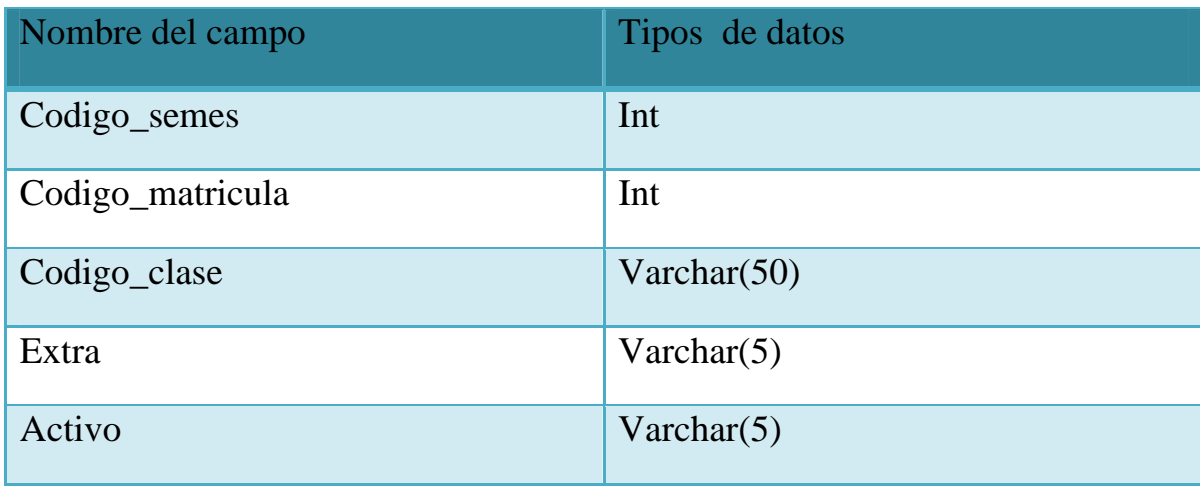

## Tabla Beca

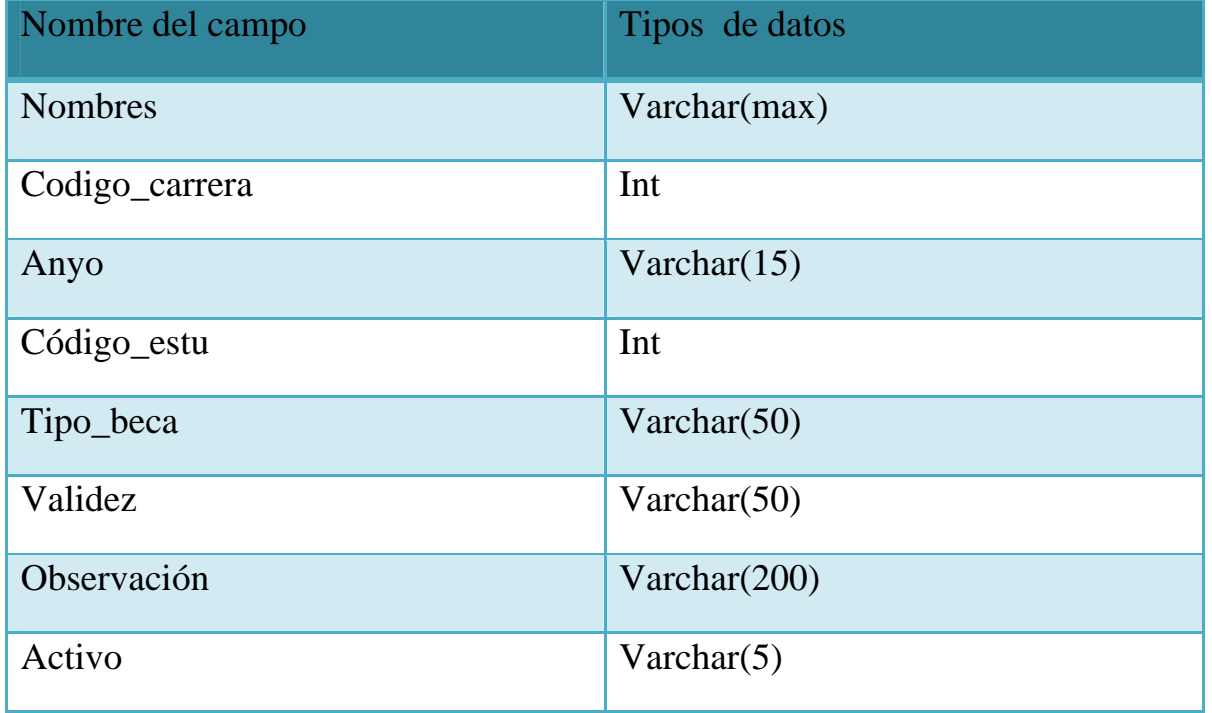

## **XI. DIAGRAMA DE CASOS DE USOS**

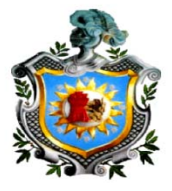

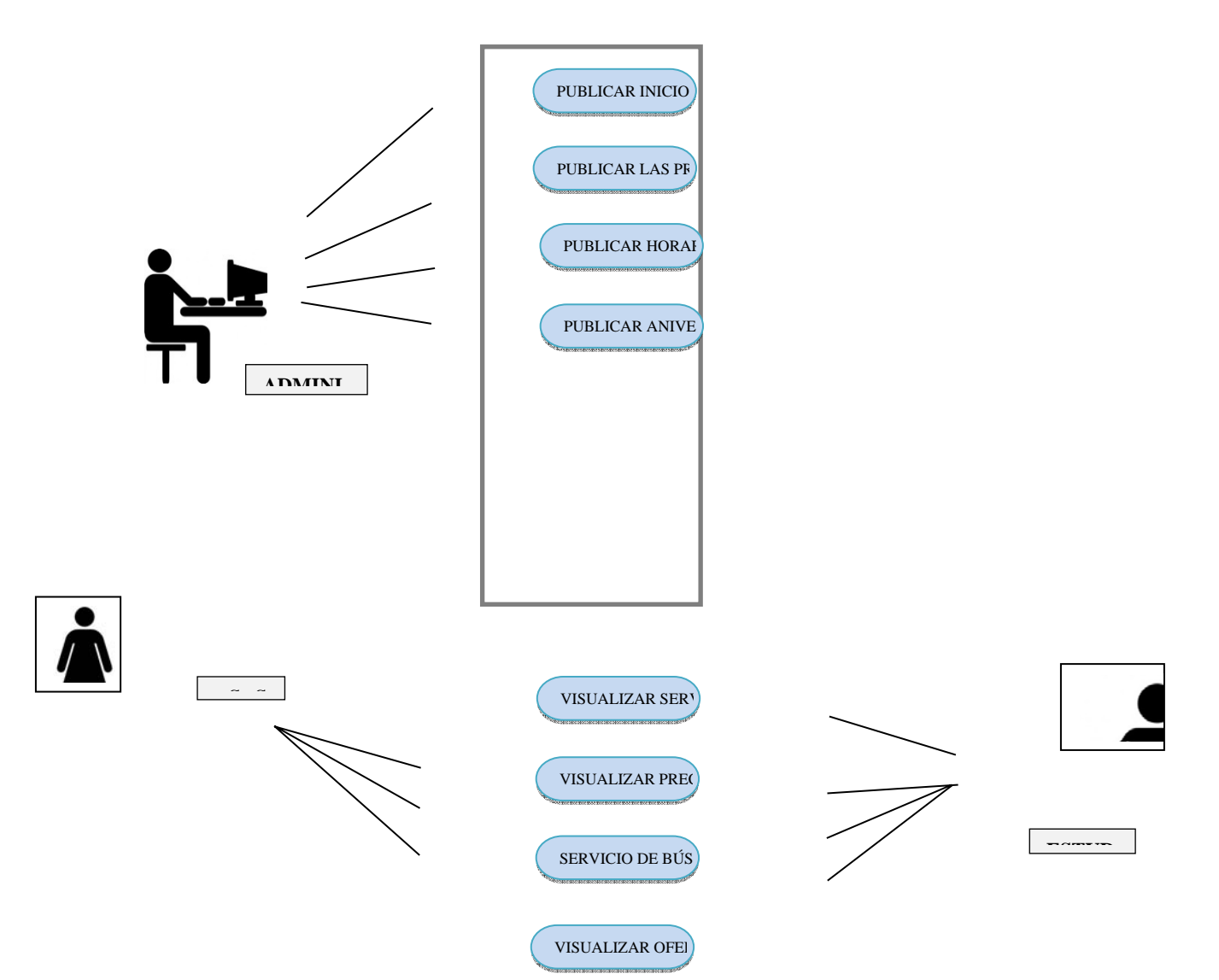

## **XII. CONCLUSIONES**

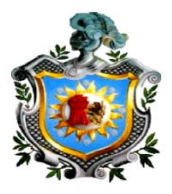

Al culminar este proyecto se puede analizar a simple vista cuales son las herramientas necesarias para poder cumplir cada una de las etapas que propone la metodología en cascada, los métodos de programación y diseño que se utilizan.

 La aplicación web para UCAN - León cumple todos sus objetivos y funciones antes mencionados, esto ayudara a una mejor presentación de dicha institución y una forma más automatizada y económica de realizar los procesos.

También podemos afirmar que una aplicación Web no es más que una especialización de un proceso cliente/servidor, con lo que se puede aprovechar el modelado de dichas aplicaciones. En particular, los casos de uso son una herramienta fundamental en la captura de requisitos.

Finalmente, es necesario considerar que se trata de un proceso abierto debido a los posibles cambios en el diseño y las extensiones propuestas, pero es una imagen clara y precisa de la aplicación Web.

El objetivo fundamental del trabajo detallado en esta tesis fue proponer a la vista de las grandes entidades e instituciones la facilidad de darse a conocer y dar a conocer sus actividades mediante el uso de aplicaciones Web y los diferentes servicios que pueden ofrecer.

## **XIII. RECOMENDACIONES**

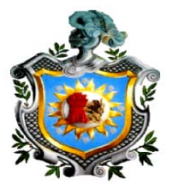

- 1. Mantener el sitio web con información actualizada
- 2. Crear módulos para la ofertas de nuevos servicios ejemplo consulta de notas
- 3. Mejorar el espacio de almacenamiento de datos
- 4. Monitorear los comentarios, cantidad de visitas
- 5. Crear aplicación móvil para dispositivos android, para visualizar servicios de consulta de eventos, becas, notas, carreras.
- 6. Trabajar con certificados SSL

## **XIV. REFERENCIAS BIBLIOGRAFICAS**

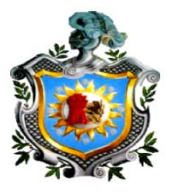

- ASP.NET. Introducción a las Aplicaciones Web. Marco Besterio y Miguel Rodríguez
- INGENIERIA DEL SOFTWARE, 5° Curso de ingeniería en informática. Raúl Monferrer Agut.
- S. Pressman, Roger. Ingeniería del Software: Un enfoque práctico, 3ra Edición, Pag. 26-30.

## **Referencias Web**

«http://es.wikipedia.org/w/index.php?title=Desarrollo\_en\_cascada&oldid=649 22938»

# **XV. ANEXOS**

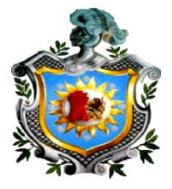

¥ ¥  $\ensuremath{\mathsf{g}}$  $\vert \underline{\mathbf{v}} \vert$  $\ensuremath{\mathsf{g}}$  $\boxed{3}$ **BLL\_Noticia** Article **ArticleDesigner BLL Beca BLL\_Carrera BLL\_Estudiante** Class Class Class Class Class Class + WebControl + ContainerControlDesi... Block ¥ **BlockDesigner**  $\frac{3}{2}$ **BO** Beca  $\breve{\varsigma}$ **BO Beca**  $\breve{\text{o}}$ **BO Beca** 3 **BO Carrera** ¥) Class Class Class Class Class Class → WebControl + ContainerControlDesi. **BO\_ListBeca**  $\overline{\mathcal{C}}$ F) **BO\_Estudiante** ¥ **BO\_ListCarrera** S **BO\_ListEstudiante BO\_ListNoticia** ø **BO\_Noticia**  $Class$ Class Class Class Class Class + List<BO\_Beca> + List<BO\_Carrera> + List<BO\_Estudiante> + List<BO\_Noticia> ¥  $[ \underline{\mathbf{x}} ]$ **DAL\_Carrera**  $\boxed{\underline{\mathtt{w}}}$  $\begin{bmatrix} \mathbf{y} \end{bmatrix}$ ConsultaBecaSi... 3 ConsultaBecaSi... & **DAL** Beca **DAL** Estudiante **DAL Noticia** Class Class Class Class Class Class + AsyncCompletedEven. + AsyncCompletedEven... HelloWorldCom... 8 HelloWorldCom... ListadoBecados...  $\mathcal{Z}$ ListadoBecados... 8 ObtenerNoticias... ObtenerNoticias... Class Class Class Class Class Class + AsyncCompletedEven. + AsyncCompletedEven. + AsyncCompletedEven. \* AsyncCompletedEven. + AsyncCompletedEven.. → AsyncCompletedEven.. ServicioWebCon... ServicioWebCon... [3] ServicioWebCon... Class Class Class + SoapHttpClientProtocol + SoapHttpClientProtocol + WebService ConsultaBecaSi... ConsultaBecaSi... [3] HelloWorldCom... HelloWorldCom... ListadoBecados... ListadoBecados... **%**  $\mathbb X$ Delegate Delegate Delegate Delegate Delegate Delegate ObtenerNoticias... ObtenerNoticias...

### **Diagrama de clases de Aplicación Web**

### **Diagrama de clases de Servicio Web**

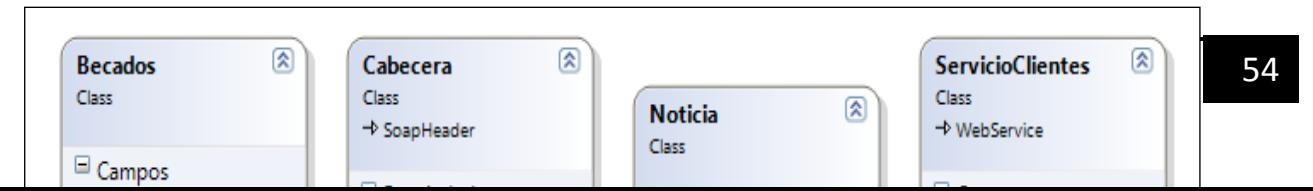

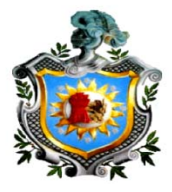

# **Aplicación Web UCAN - León**

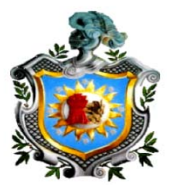

## **Formularios de Aplicación Web**

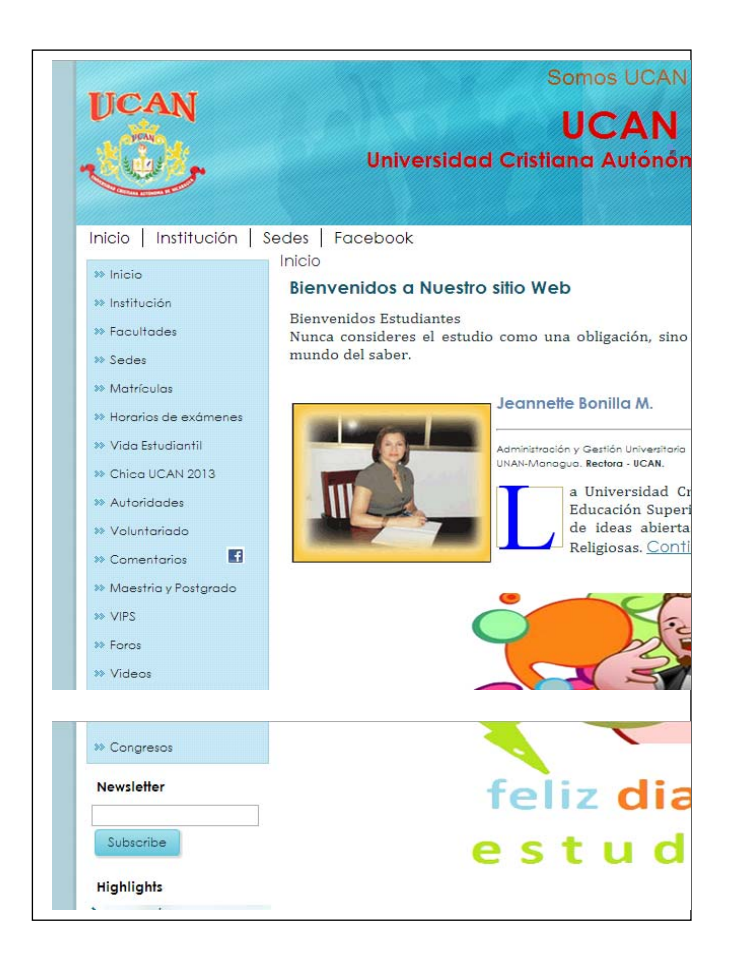

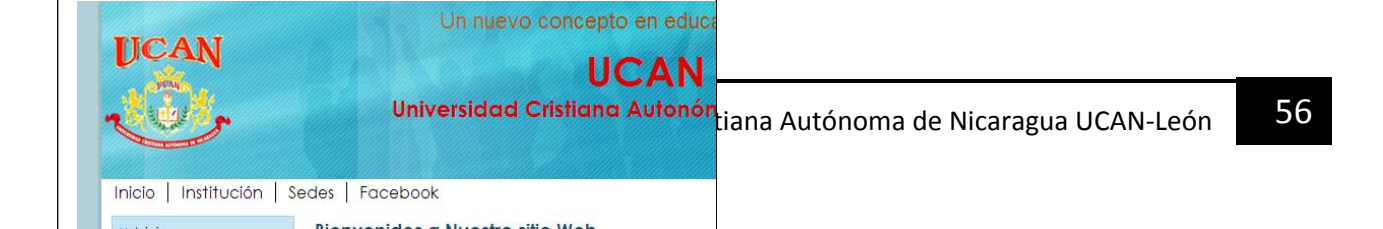

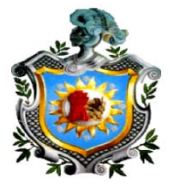

 $\hat{z}$  ,  $\hat{q}_0$ 

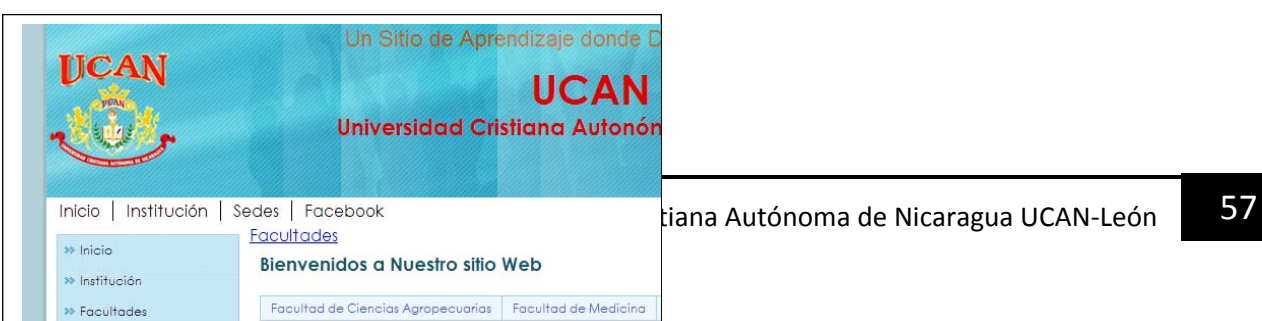

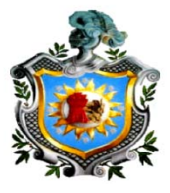

 $\sim 10$ 

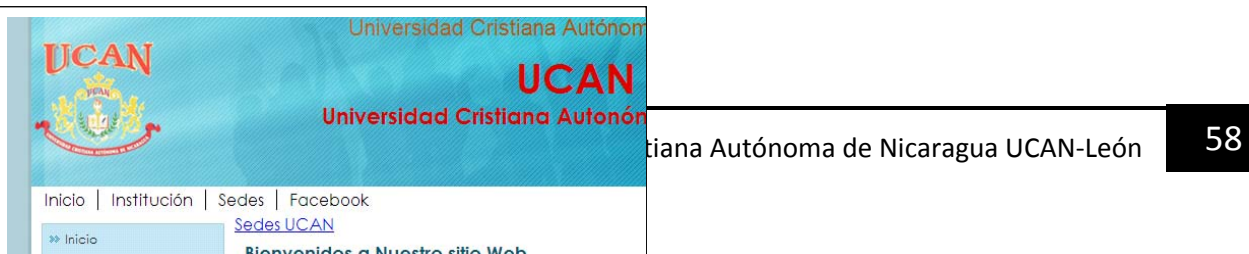

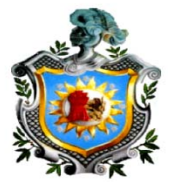

 $\mathcal{L}$ 

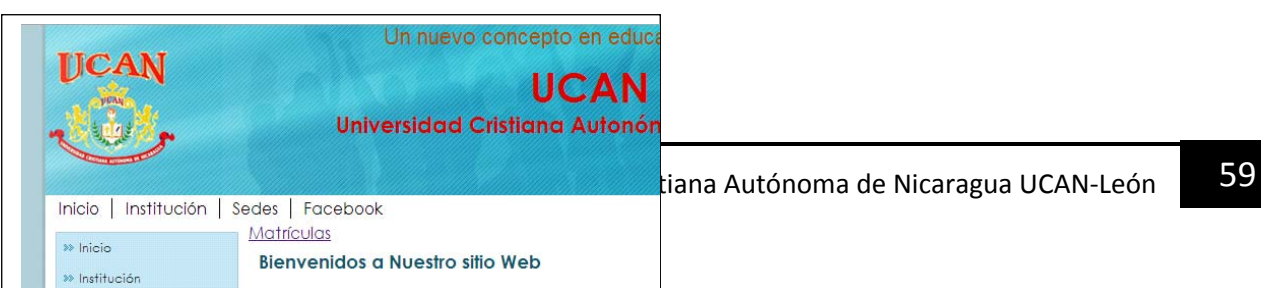

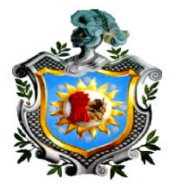

 $\mathbf{z}=\mathbf{0}$ 

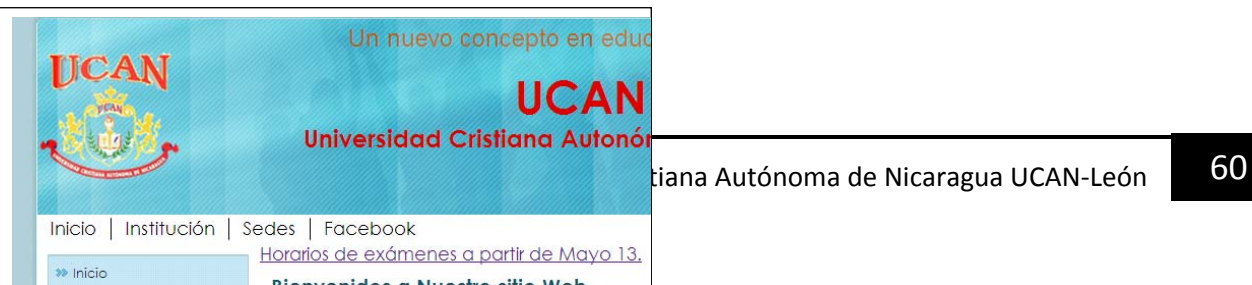

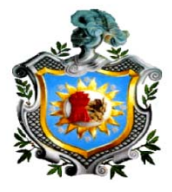

 $\hat{r}$  .  $\hat{\mathbf{u}}$ 

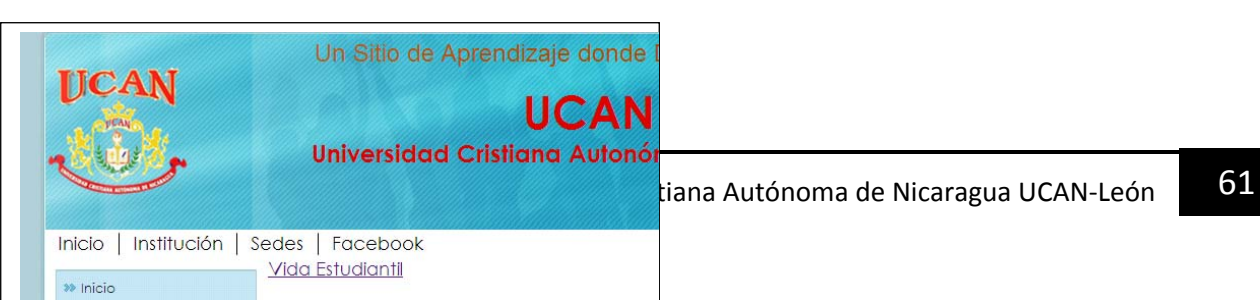

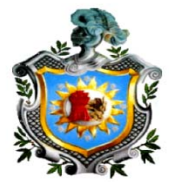

 $\sim$  10

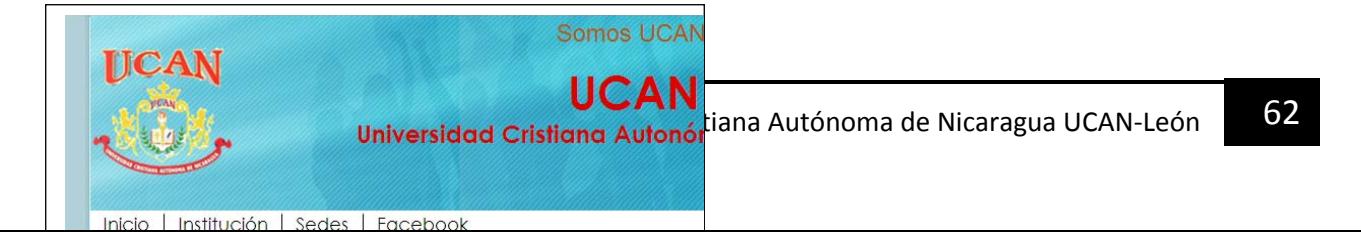

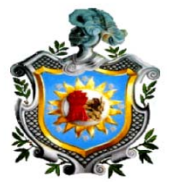

 $\mathbf{z}=\mathbf{u}$ 

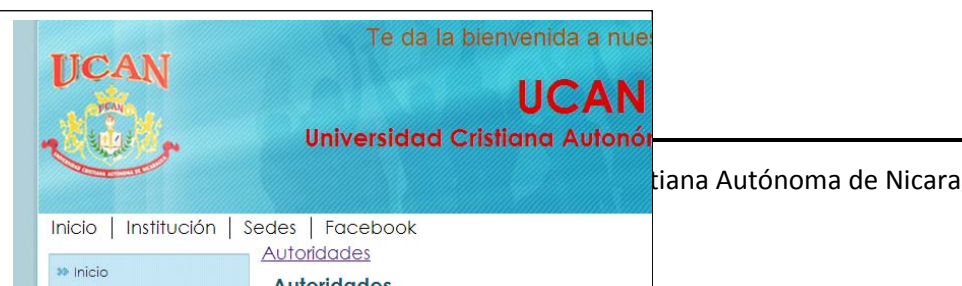

 $\frac{1}{2}$ iana Autónoma de Nicaragua UCAN-León 63

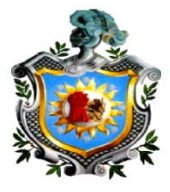

 $\mathcal{F}^{\pm}$  in

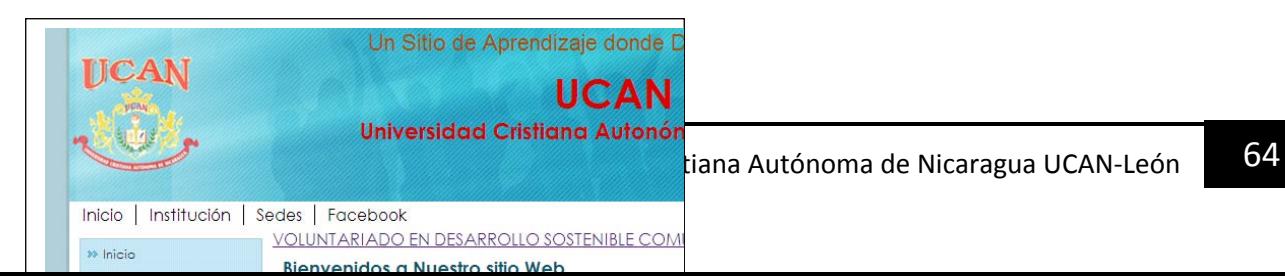

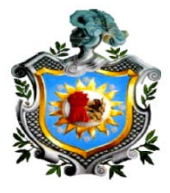

 $\lambda=0$ 

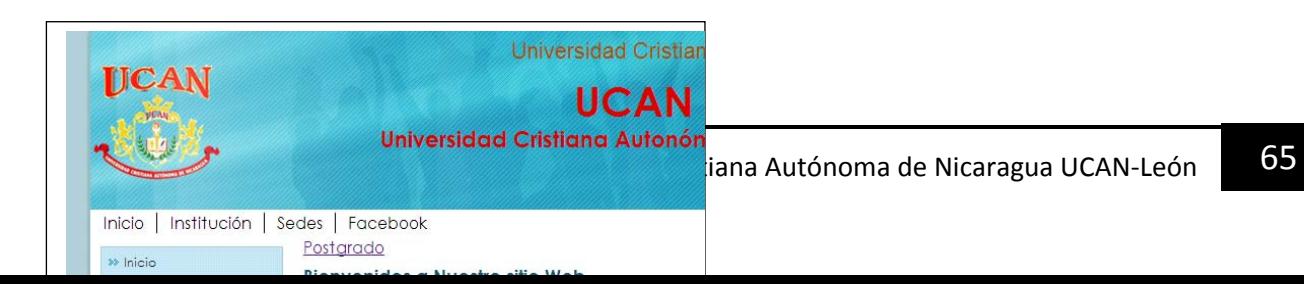

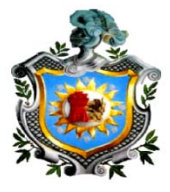

 $\lambda=0$ 

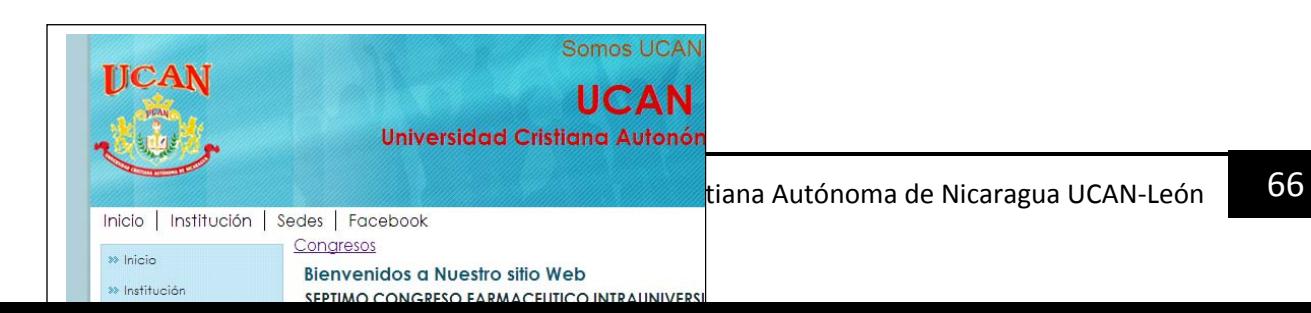

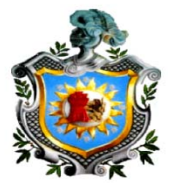

 $\hat{Z}$  and

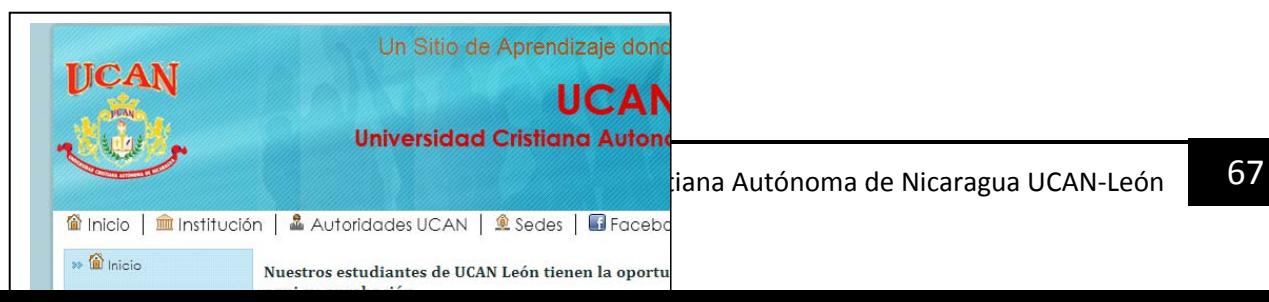
### Universidad Nacional Autónoma de Nicaragua UNAN-LEÓN

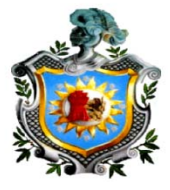

 $\mathcal{F}^{\pm}$  in

 $\mathcal{F}^{\pm}$  in

Formulario del Administrador

ibe el evento

Ever

Esta pagina es solo para miembros<br>
tiana Autónoma de Nicaragua UCAN-León 68

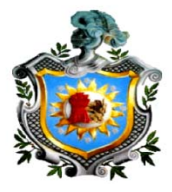

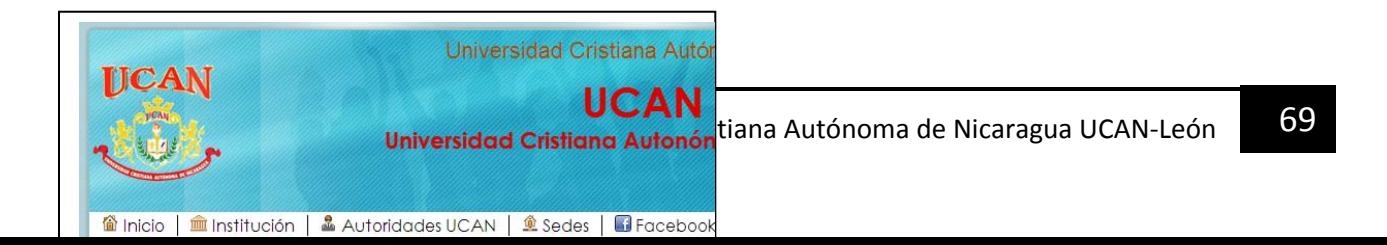

# Universidad Nacional Autónoma de Nicaragua UNAN-LEÓN

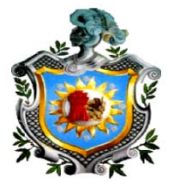

 $\mathcal{L}^{\pm}$  in

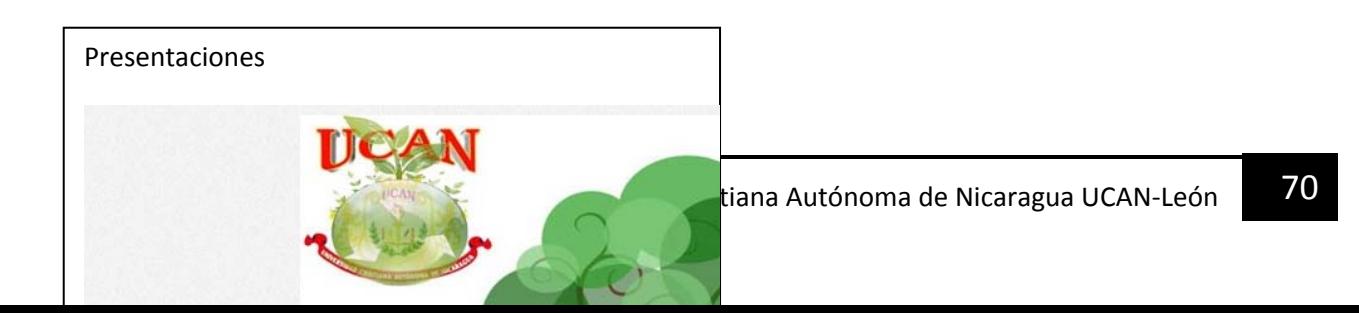

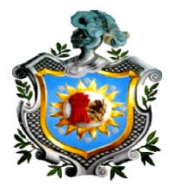

#### Estimado visitan

UCAN te da una cordial bienvenida Aplicación Web para la Nicaragua UCAN<br>Trans Autónoma de Nicaragua UCAN<br>Trans Mariana Autónoma de Nicaragua UCAN

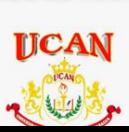

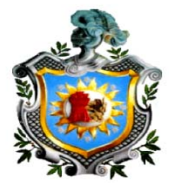

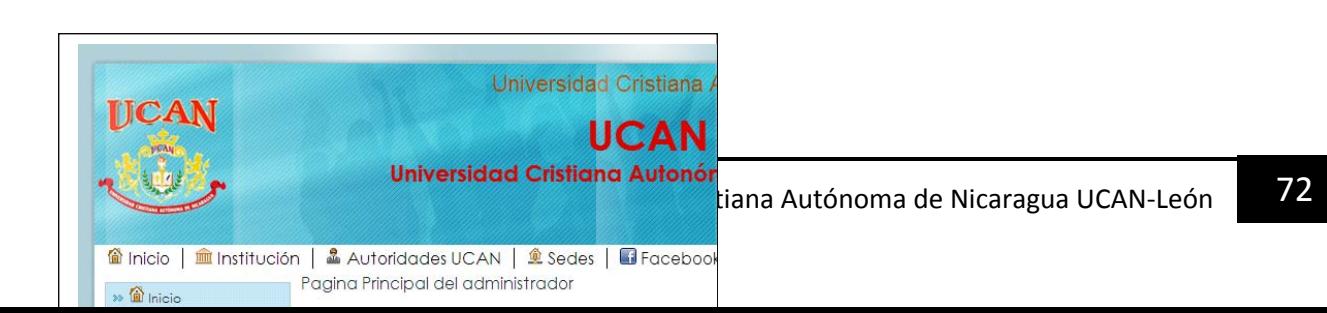

# Universidad Nacional Autónoma de Nicaragua UNAN-LEÓN

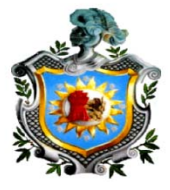

 $\mathcal{E}^{\pm}$  ii

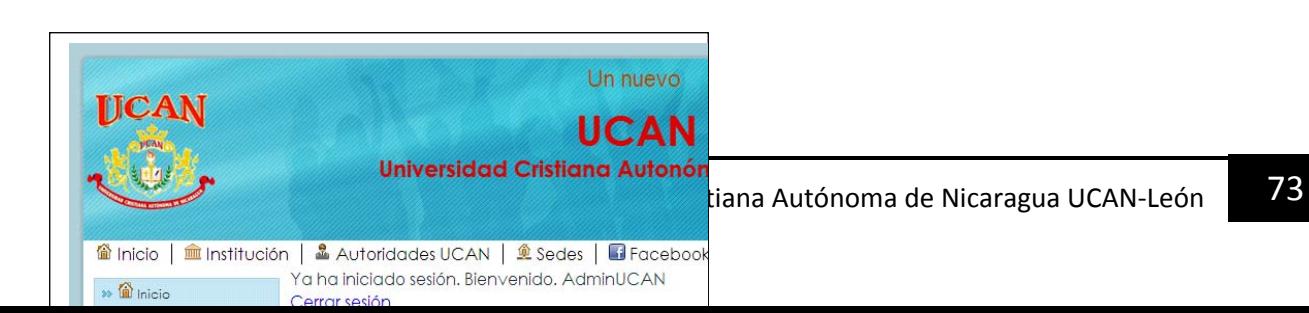

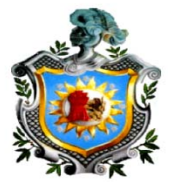

 $\lambda$  .  $\blacksquare$ 

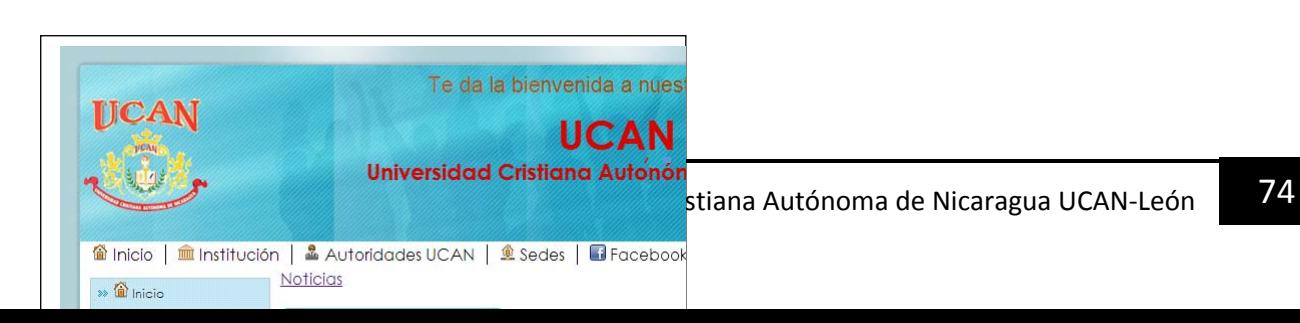